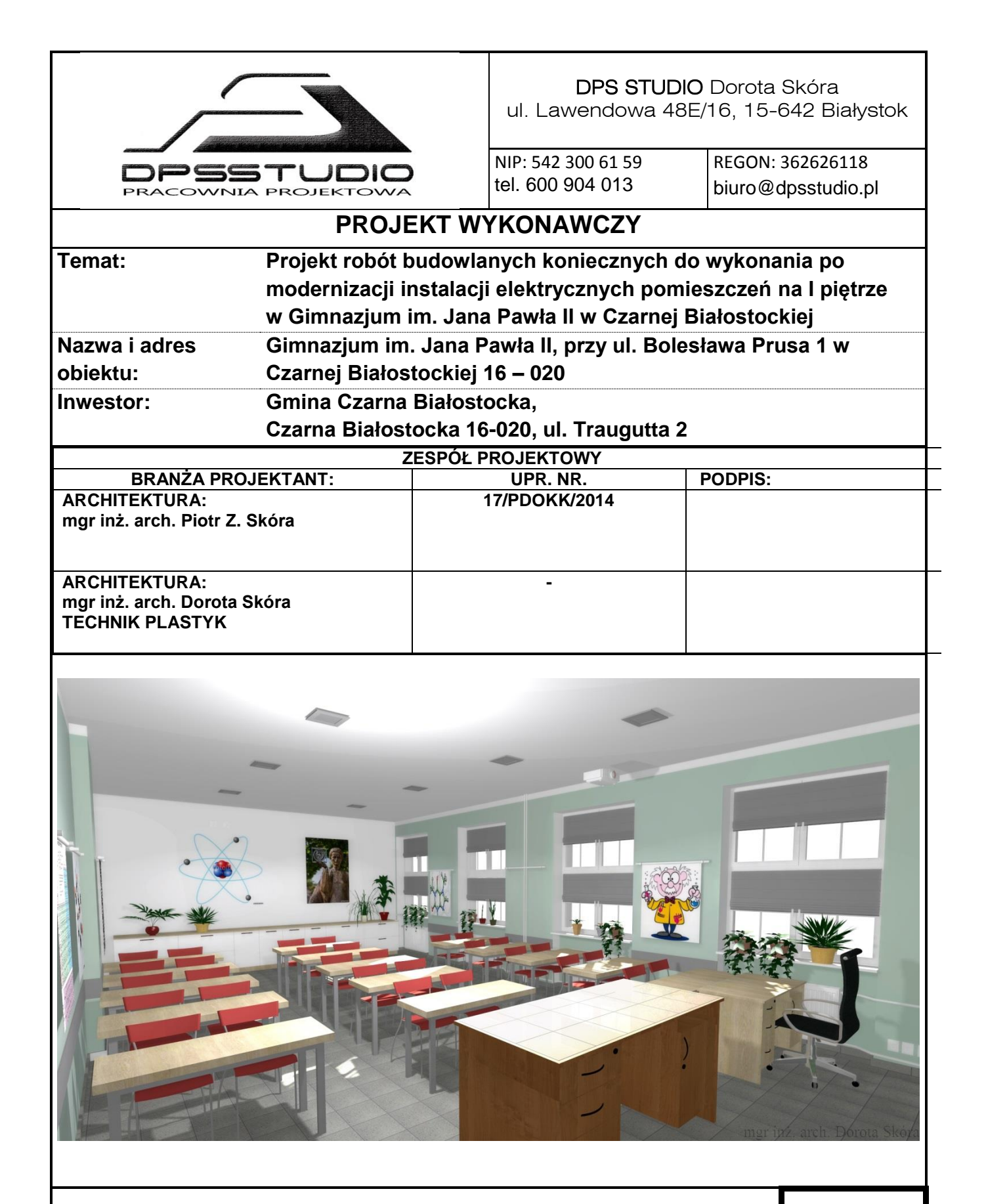

**CAD – ArchiCAD 16.0 licencja nr. 2-1520410 ARTLANTIS STUDIO 4.1 licencja nr. 134011-837469 Adobe Photoshop CS6 licencja nr. 91058963**

**Białystok 28.11.2016r.**

# **DANE OGÓLNE**

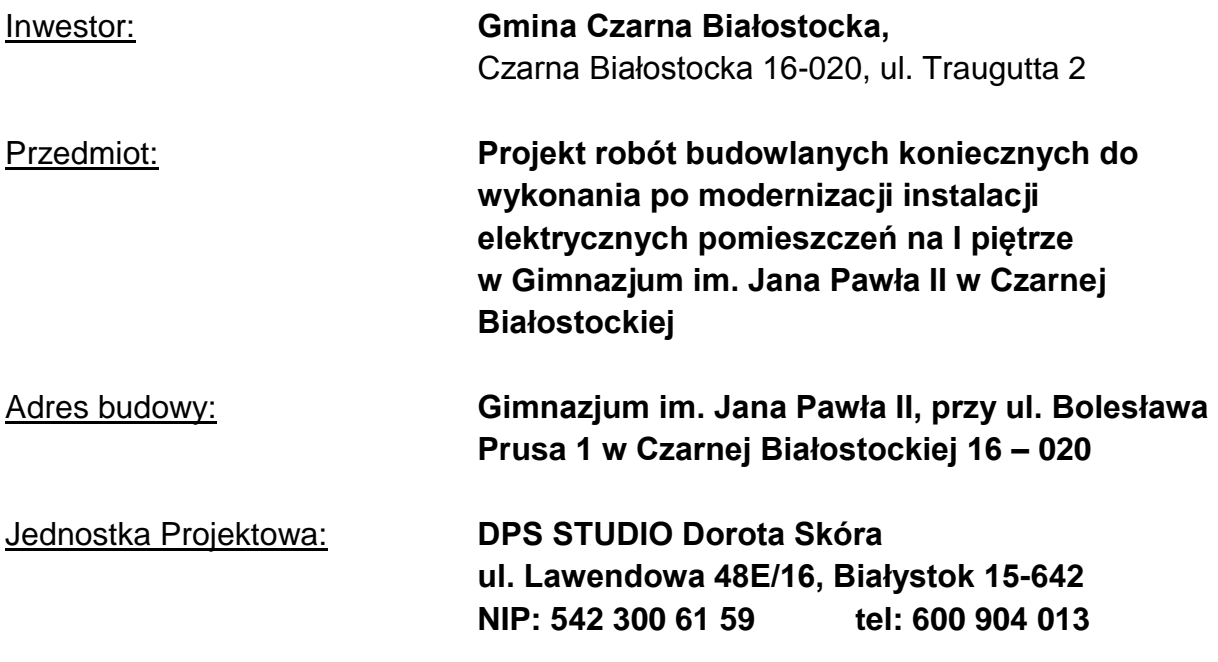

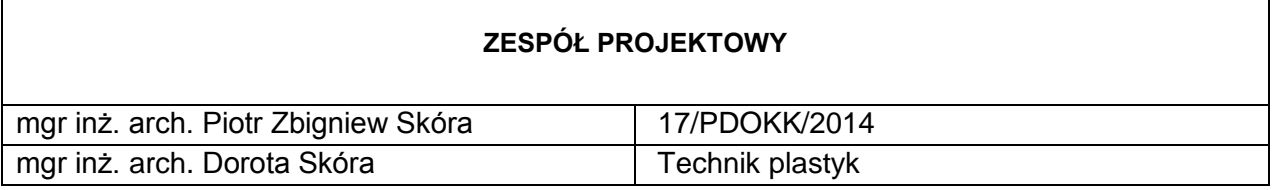

#### Przedmiot opracowania**:**

Przedmiotem opracowania jest projekt robót budowlanych koniecznych do wykonania po modernizacji instalacji elektrycznych pomieszczeń w Gimnazjum im. Jana Pawła II w Czarnej Białostockiej

#### Podstawa opracowania:

- Umowa pomiędzy Gminą Czarna Białostocka, a Jednostką projektową,
- Wiedza techniczna,
- Obowiązujące przepisy i warunki techniczne,
- Dokumentacja archiwalna,
- Inwentaryzacja stanu istniejącego.

# **SPIS RZECZY.**

- **1.** Załączniki formalno-prawne:
	- a) zał. 1 Decyzje o otrzymaniu uprawnień budowlanych wraz z zaświadczeniami o przynależności do właściwych izb projektantów.
	- b) zał. 2 Oświadczenie projektanta o zgodności projektu z przepisami
- **2.** Projekt wykonawczy.
- **2.1.** Opis techniczny dla poszczególnych pomieszczeń
- **2.2.** Rysunki techniczne

#### **OŚWIADCZENIE:**

#### *Na podstawie art. 20 ust.4 ustawy z dnia 7 lipca 1994 roku – Prawo Budowlane*

#### *Oświadczam, że projekt budowlany:*

robót koniecznych do wykonania po modernizacji instalacji elektrycznych pomieszczeń na I piętrze w Gimnazjum im. Jana Pawła II w Czarnej Białostockiej

#### *jest sporządzony, zgodnie z obowiązującymi przepisami oraz zasadami wiedzy technicznej.*

**mgr inż. arch. Piotr Z. Skóra** upr. do projektowania w specjalności architektonicznej **17/PDOKK/2014**

**mgr inż. arch. Dorota Skóra technik plastyk**

#### **OPIS DO PROJEKTU WYKONAWCZEGO**

Przedmiotem opracowania jest projekt wykonawczy dla inwestycji polegającej na remoncie oraz aranżacji wnętrz pomieszczeń na I piętrze w Gimnazjum im. Jana Pawła II w Czarnej Białostockiej.

#### **Niniejsze opracowanie nie zmienia programu funkcjonalnego szkoły, nie wypływa na wielkość zatrudnienia oraz na liczbę uczniów przebywających w budynku. Warunki ochrony przeciwpożarowej oraz ewakuacji pozostają takie jakie są określone dla całego budynku.**

#### **I. STAN ISTNIEJĄCY.**

#### **1. Zestawienie powierzchni i kubatury.**

Pow. Użytkowa (m<sup>2</sup>): - Istniejąca: 649.96  $m<sup>2</sup>$ 

Kubatura (m $3$ ): 2014,88 m $^3$ 

Planowana inwestycja nie zmienia żadnego z charakterystycznych parametrów budynku w szczególności powierzchni użytkowej i kubatury. Inwestycja nie wpływa na wizerunek budynku ani na jego otoczenie i zagospodarowanie terenu szkoły.

Projekt przewiduje wykonanie robót remontowych dla pomieszczeń z dostosowaniem ich do potrzeb szkoły.

#### **2. Lokalizacja i parametry techniczne.**

Obecnie pomieszczenia objęte opracowaniem znajdują się na I piętrze szkoły, ich powierzchnia użytkowa zajmuje ok 649,96 m $^2$ .

Pomieszczenia sal dydaktycznych są oddzielone od siebie ścianami nośnymi i działowymi. Do sal dydaktycznych prowadzą drzwi rozwierane na korytarz. Stan techniczny pomieszczeń sal dydaktycznych nadaje się do remontu, ściany wyprawione tynkiem cementowo wapiennym, pomalowane do połowy lamperią. Posadzka w pomieszczeniach wykończona jest parkietem z klepki drewnianej. Stropy są tynkowane i malowane na biało.

W pomieszczeniach znajduje się instalacja ogrzewania, oświetleniowa (wykonać nową wg projektu elektrycznego), elektryczna (wykonać wg projektu elektrycznego), alarmowa (przełożyć po wykonaniu robót wykończeniowych).

#### **II. STAN PROJEKTOWANY.**

# 1. SALA DYDAKTYCZNA NR. 19 "CHEMIA".

#### **1.1. Podłoga.**

Warstwy istniejące: parkiet z klepki drewnianej, lepik pochodzenia bitumicznego "subit", podkład betonowy.

- Zerwać parkiet z klepki drewnianej,
- Usunąć "subit" mechanicznie z zachowaniem wszelkich przepisów BHP (np. frezarką do betonu z odkurzaczem),
- Po oczyszczeniu i odkurzeniu podkładu, całość zagruntować gruntem wzmacniającym, odcinającym wilgoć np. Ceresit CN 94,
- Różnicę wysokości między poziomem podłogi korytarza (projektowanego) a pomieszczeniem sali dydaktycznej zniwelować (bez progowo) przy pomocy masy samopoziomującej np. Ceresit CN 72 (należy wykonać dylatacje przeciwskurczowe zgodnie z zaleceniami producenta).
- Za pomocą zaprawy klejącej np. Ceresit CM 11 przykleić płytki gresowe 29,7x29,7cm (zgodnie z częścią graficzną projektu).
- Wykonać cokół ścienny z płytek gresowych wys. 7,2cm (zgodnie z częścią graficzną projektu).
- Spoiny między płytkami uzupełnić hydrofobową elastyczną fugą cementową. (w kolorze zgodnym z częścią rysunkową projektu)

Przed przystąpieniem do poziomowania posadzki należy zaniwelować poziomy posadzki i wykonać bezprogowe przejście między korytarzem a pomieszczeniem.

# **1.2. Ściany.**

Warstwy istniejące: wyprawa z tynku cementowo- wapiennego, lamperia ścienna, farba akrylowa.

- Przed przystąpieniem do prac remontowych należy zdemontować odboje drewniane. Wszelkie urządzenia typu: tablice, godła, zegary, tablice interaktywne, karnisze itp. należy zdemontować oraz zamontować we wskazanym przez użytkownika miejscu po wykonaniu robót budowlanych.
- Przed przystąpieniem do robót budowlanych, należy wszystkie okna zabezpieczyć folią polietylenową.
- Wykuć istniejące kratki wentylacyjne i osadzić na ich miejsce nowe, wyposażone w siatkę (Białe – PCV).
- Skuć glazurę ścienną.
- Lamperie ścienną usunąć, istniejące tynki przetrzeć i zeskrobać farbę.
- Zbić odspajający się tynk, ubytki uzupełnić. Ściany oczyścić i zagruntować.
- Na ścianie wokół umywalki należy wykonać fartuch ochronny z glazury, płytki wg części rysunkowej projektu
- Przykleić profile narożnikowe aluminiowe z siatką na ościeżach drzwi i okien, ściany wyrównać gładzią gipsową.
- Ściany pomalować emulsją gruntującą i min. 2 razy pomalować farbą emulsyjną akrylową łatwo zmywalną (pół-mat) w kolorze zgodnym z częścią rysunkową projektu.
- Na ścianach zamontować odbojnice (mocowanie dopasować do rodzaju podłoża) – np. ACROVYN ODBOJNICA SCR80 lub SCR64E szer. 20cm, wysokość i kolor wg części rysunkowej projektu.
- Na narożnikach ścian zamontować (mocowanie dopasować do rodzaju podłoża) narożniki zabezpieczające np. ACROVYN NAROŻNIK SSM20, wymiary ramion: 5x5 cm, kolor wg części rysunkowej projektu.
- Na ścianach zamontować relingi ścienne wraz z zestawem haczyków, wg części rysunkowej projektu.
- Na ścianę przykleić fototapetę lateksową o wymiarach i wzorze zgodnym z częścią rysunkową projektu.
- Otwór drzwiowy z korytarza do sali dydaktycznej i z korytarza do magazynu, dostosować do zamontowania nowoprojektowanych drzwi, o wymiarach typowych 90/200cm. Drzwi płytowe, pełne, laminowane CPL 0,5mm wykładane na ścianę o izolacyjności akustycznej do poziomu RA1= min. 25 dB (wg części rysunkowej projektu). Ościeżnica regulowana, laminowana CPL 0,5 mm.

**UWAGA:** GRUBOŚĆ SKRZYDŁA DRZWI PO OTWARCIU NIE MOŻE POMNIEJSZAĆ WYMIARU SZEROKOŚCI OTWORU W ŚWIETLE OŚCIEŻNICY (min 90cm).

Drzwi wyposażyć w "klamki bezpieczne" z wkładką bębenkową- kształt rękojeści (litera C), materiał wykonania: stal nierdzewna.

- Drzwi z sali dydaktycznej do magazynku wymienić na nowe 80/200, płytowe, pełne w kolorze zgodnym z częścią rysunkową projektu. Drzwi wyposażyć w "klamki bezpieczne" z wkładką bębenkową.
- Istniejące parapety wewnętrzne wykonane z lastryko skrócić do lica ściany i zamontować nakładki renowacyjne PCV w kolorze zgodnym z częścią rysunkową projektu, alternatywnie zmatowić powierzchnię, oczyścić z brudu i kurzu, nanieść warstwę gruntującą (np. rozcieńczona emalia RAFIL BETONMAL) i nanieść min. 2 warstwy lakieru poliuretanowego np. RAFIL BETONMAL (w kolorze zgodnym z częścią rysunkową projektu).

#### **1.3. Sufit.**

- Zdemontować istniejące oprawy oświetleniowe.
- Zdemontować rzutnik multimedialny, wykonać bruzdę instalacyjną, położyć instalację i uzupełnić ubytki.
- Istniejące tynki przetrzeć, zbić odspajający się tynk, ubytki uzupełnić.
- Wykonać gładź gipsową na sufitach.
- Sufity pomalować farbą emulsyjną akrylową x2 w kolorze białym. Zamontować nowe oprawy oświetleniowe wg projektu elektrycznego

#### **1.4. Roboty dodatkowe.**

- Na każdym oknie zamontować rolety w kasetach (za pomocą wkrętów, do listew przyszybowych) oraz specjalne prowadnice przestrzenne.
- Grzejniki oraz ich instalacje grzewcze oczyścić, odtłuścić i pomalować emalią do grzejników wg instrukcji stosowania, kolor wg części graficznej projektu.
- Istniejącą umywalkę zdemontować i zamontować zestaw dwóch zlewów laboratoryjnych (ceramicznych) wraz z szafką w kolorze białym (wg części rysunkowej projektu) w sali dydaktycznej i jeden zlew laboratoryjny (ceramiczny) wiszącą w magazynie – należy dostosować instalację wodociągową i kanalizacyjną do potrzeb Użytkownika.
- Zamontować nową tablicę białą ceramiczną (typ C), suchościeralną wg części graficznej projektu.

# **2. SALA DYDAKTYCZNA NR. 20 "FIZYKA".**

#### **2.1. Podłoga.**

Warstwy istniejące: parkiet z klepki drewnianej, lepik pochodzenia bitumicznego "subit", podkład betonowy.

- Zerwać parkiet z klepki drewnianej,
- Usunać "subit" mechanicznie z zachowaniem wszelkich przepisów BHP (np. frezarką do betonu z odkurzaczem),
- Po oczyszczeniu i odkurzeniu podkładu, całość zagruntować gruntem wzmacniającym, odcinającym wilgoć np. Ceresit CN 94,
- Różnicę wysokości między poziomem podłogi korytarza (projektowanego) a pomieszczeniem sali dydaktycznej zniwelować (bez progowo) przy pomocy masy samopoziomującej np. Ceresit CN 72 (należy wykonać dylatacje przeciwskurczowe zgodnie z zaleceniami producenta).
- Za pomocą zaprawy klejącej np. Ceresit CM 11 przykleić płytki gresowe 29,7x29,7cm (zgodnie z częścią graficzną projektu).
- Wykonać cokół ścienny z płytek gresowych wys. 7,2cm (zgodnie z częścią graficzną projektu).
- Spoiny między płytkami uzupełnić hydrofobową elastyczną fugą cementową. (w kolorze zgodnym z częścią rysunkową projektu)

Przed przystąpieniem do poziomowania posadzki należy zaniwelować poziomy posadzki i wykonać bezprogowe przejście między korytarzem a pomieszczeniem.

# **2.2. Ściany.**

Warstwy istniejące: wyprawa z tynku cementowo- wapiennego, lamperia ścienna, farba akrylowa.

- Przed przystąpieniem do prac remontowych należy zdemontować odboje drewniane. Wszelkie urządzenia typu: tablice, godła, zegary, tablice interaktywne, karnisze itp. należy zdemontować oraz zamontować we wskazanym przez użytkownika miejscu po wykonaniu robót budowlanych.
- Przed przystąpieniem do robót budowlanych, należy wszystkie okna zabezpieczyć folią polietylenową.
- Wykuć istniejące kratki wentylacyjne i osadzić na ich miejsce nowe, wyposażone w siatkę (Białe – PCV).
- Lamperie ścienną usunąć, istniejące tynki przetrzeć i zeskrobać farbę.
- Zbić odspajający się tynk, ubytki uzupełnić. Ściany oczyścić i zagruntować.
- Przykleić profile narożnikowe aluminiowe z siatką na ościeżach drzwi i okien, ściany wyrównać gładzią gipsową.
- Ściany pomalować emulsją gruntującą i min. 2 razy pomalować farbą emulsyjną akrylową łatwo zmywalną (pół-mat) w kolorze zgodnym z częścią rysunkową projektu.
- Na ścianach zamontować odbojnice (mocowanie dopasować do rodzaju podłoża) – np. ACROVYN ODBOJNICA SCR80 lub SCR64E szer. 20cm, wysokość i kolor wg części rysunkowej projektu.
- Na narożnikach ścian zamontować (mocowanie dopasować do rodzaju podłoża) narożniki zabezpieczające np. ACROVYN NAROŻNIK SSM20, wymiary ramion: 5x5 cm, kolor wg części rysunkowej projektu.
- Na ścianach zamontować relingi ścienne wraz z zestawem haczyków, wg części rysunkowej projektu.
- Na ścianę przykleić fototapetę lateksową o wymiarach i wzorze zgodnym z częścią rysunkową projektu.
- Otwór drzwiowy z korytarza do sali dydaktycznej i z korytarza do magazynu, dostosować do zamontowania nowoprojektowanych drzwi, o wymiarach typowych 90/200cm. Drzwi płytowe, pełne, laminowane CPL 0,5mm wykładane na ścianę o izolacyjności akustycznej do poziomu RA1= min. 25 dB (wg części rysunkowej projektu). Ościeżnica regulowana, laminowana CPL 0,5 mm.

**UWAGA:** GRUBOŚĆ SKRZYDŁA DRZWI PO OTWARCIU NIE MOŻE POMNIEJSZAĆ WYMIARU SZEROKOŚCI OTWORU W ŚWIETLE OŚCIEŻNICY (min 90cm).

Drzwi wyposażyć w "klamki bezpieczne" na szyldzie długim z wkładką bębenkową- kształt rękojeści (litera C), materiał wykonania: stal nierdzewna.

 Istniejące parapety wewnętrzne wykonane z lastryko skrócić do lica ściany i zamontować nakładki renowacyjne PCV w kolorze zgodnym z częścią rysunkową projektu, alternatywnie zmatowić powierzchnię, oczyścić z brudu i kurzu, nanieść warstwę gruntującą (np. rozcieńczona emalia RAFIL BETONMAL) i nanieść min. 2 warstwy lakieru poliuretanowego np. RAFIL BETONMAL (w kolorze zgodnym z częścią rysunkową projektu).

# **2.3. Sufit.**

Warstwy istniejące: wyprawa z tynku cementowo- wapiennego, strop.

- Zdemontować istniejące oprawy oświetleniowe.
- Wykonać bruzdę instalacyjną, położyć instalację dla rzutnika multimedialnego (zabezpieczyć instalację) i uzupełnić ubytki.
- Istniejące tynki przetrzeć, zbić odspajający się tynk, ubytki uzupełnić.
- Wykonać gładź gipsową na sufitach.
- Sufity pomalować farbą emulsyjną akrylową x2 w kolorze białym. Zamontować nowe oprawy oświetleniowe wg projektu elektrycznego

# **2.4. Roboty dodatkowe.**

- Na każdym oknie zamontować rolety w kasetach (za pomocą wkrętów, do listew przyszybowych) oraz specjalne prowadnice przestrzenne.
- Grzejniki oraz ich instalacje grzewcze oczyścić, odtłuścić i pomalować emalią do grzejników wg instrukcji stosowania, kolor wg części graficznej projektu.
- Zamontować nową tablicę białą ceramiczną (typ C), suchościeralną wg części graficznej projektu.
- Zamontować manualny ekran projekcyjny 200x150cm

# **3. SALA DYDAKTYCZNA NR. 21 "J. POLSKI".**

#### **3.1. Podłoga.**

Warstwy istniejące: parkiet z klepki drewnianej, lepik pochodzenia bitumicznego "subit", podkład betonowy.

- Zerwać parkiet z klepki drewnianej,
- Usunać "subit" mechanicznie z zachowaniem wszelkich przepisów BHP (np. frezarką do betonu z odkurzaczem),
- Po oczyszczeniu i odkurzeniu podkładu, całość zagruntować gruntem wzmacniającym, odcinającym wilgoć np. Ceresit CN 94,
- Różnicę wysokości między poziomem podłogi korytarza (projektowanego) a pomieszczeniem sali dydaktycznej zniwelować (bez progowo) przy pomocy masy samopoziomującej np. Ceresit CN 72 (należy wykonać dylatacje przeciwskurczowe zgodnie z zaleceniami producenta).
- Za pomocą zaprawy klejącej np. Ceresit CM 11 przykleić płytki gresowe 29,7x29,7cm (zgodnie z częścią graficzną projektu).
- Wykonać cokół ścienny z płytek gresowych wys. 7,2cm (zgodnie z częścią graficzną projektu).
- Spoiny między płytkami uzupełnić hydrofobową elastyczną fugą cementową. (w kolorze zgodnym z częścią rysunkową projektu)

Przed przystąpieniem do poziomowania posadzki należy zaniwelować poziomy posadzki i wykonać bezprogowe przejście między korytarzem a pomieszczeniem.

# **3.2. Ściany.**

Warstwy istniejące: wyprawa z tynku cementowo- wapiennego, lamperia ścienna, farba akrylowa.

- Przed przystąpieniem do prac remontowych należy zdemontować odboje drewniane. Wszelkie urządzenia typu: tablice, godła, zegary, tablice interaktywne, karnisze itp. należy zdemontować oraz zamontować we wskazanym przez użytkownika miejscu po wykonaniu robót budowlanych.
- Przed przystąpieniem do robót budowlanych, należy wszystkie okna zabezpieczyć folią polietylenową.
- Wykuć istniejące kratki wentylacyjne i osadzić na ich miejsce nowe, wyposażone w siatkę (Białe – PCV).
- Lamperie ścienną usunąć, istniejące tynki przetrzeć i zeskrobać farbę.
- Zbić odspajający się tynk, ubytki uzupełnić. Ściany oczyścić i zagruntować.
- Przykleić profile narożnikowe aluminiowe z siatką na ościeżach drzwi i okien, ściany wyrównać gładzią gipsową.
- Ściany pomalować emulsją gruntującą i min. 2 razy pomalować farbą emulsyjną akrylową łatwo zmywalną (pół-mat) w kolorze zgodnym z częścią rysunkową projektu.
- Na ścianach zamontować odbojnice (mocowanie dopasować do rodzaju podłoża) – np. ACROVYN ODBOJNICA SCR80 lub SCR64E szer. 20cm, wysokość i kolor wg części rysunkowej projektu.
- Na narożnikach ścian zamontować (mocowanie dopasować do rodzaju podłoża) narożniki zabezpieczające np. ACROVYN NAROŻNIK SSM20, wymiary ramion: 5x5 cm, kolor wg części rysunkowej projektu.
- Na ścianach zamontować relingi ścienne wraz z zestawem haczyków, wg części rysunkowej projektu.
- Na ścianę przykleić fototapetę lateksową o wymiarach i wzorze zgodnym z częścią rysunkową projektu.
- Otwór drzwiowy z korytarza do sali dydaktycznej i z korytarza do magazynu, dostosować do zamontowania nowoprojektowanych drzwi, o wymiarach typowych 90/200cm. Drzwi płytowe, pełne, laminowane CPL 0,5mm wykładane na ścianę o izolacyjności akustycznej do poziomu RA1= min. 25 dB (wg części rysunkowej projektu). Ościeżnica regulowana, laminowana CPL 0,5 mm.

**UWAGA:** GRUBOŚĆ SKRZYDŁA DRZWI PO OTWARCIU NIE MOŻE POMNIEJSZAĆ WYMIARU SZEROKOŚCI OTWORU W ŚWIETLE OŚCIEŻNICY (min 90cm).

Drzwi wyposażyć w "klamki bezpieczne" na szyldzie długim z wkładką bębenkową- kształt rękojeści (litera C), materiał wykonania: stal nierdzewna.

 Istniejące parapety wewnętrzne wykonane z lastryko skrócić do lica ściany i zamontować nakładki renowacyjne PCV w kolorze zgodnym z częścią rysunkową projektu, alternatywnie zmatowić powierzchnię, oczyścić z brudu i kurzu, nanieść warstwę gruntującą (np. rozcieńczona emalia RAFIL BETONMAL) i nanieść min. 2 warstwy lakieru poliuretanowego np. RAFIL BETONMAL (w kolorze zgodnym z częścią rysunkową projektu).

# **3.3. Sufit.**

Warstwy istniejące: wyprawa z tynku cementowo- wapiennego, strop.

- Zdemontować istniejące oprawy oświetleniowe.
- Wykonać bruzdę instalacyjną, położyć instalację dla rzutnika multimedialnego (zabezpieczyć instalację) i uzupełnić ubytki.
- Istniejące tynki przetrzeć, zbić odspajający się tynk, ubytki uzupełnić.
- Wykonać gładź gipsową na sufitach.
- Sufity pomalować farbą emulsyjną akrylową x2 w kolorze białym. Zamontować nowe oprawy oświetleniowe wg projektu elektrycznego

# **3.4. Roboty dodatkowe.**

- Na każdym oknie zamontować rolety w kasetach (za pomocą wkrętów, do listew przyszybowych) oraz specjalne prowadnice przestrzenne.
- Grzejniki oraz ich instalacje grzewcze oczyścić, odtłuścić i pomalować emalią do grzejników wg instrukcji stosowania, kolor wg części graficznej projektu.
- Zamontować nową tablicę kredową (typ A) wg części graficznej projektu.
- Zamontować manualny ekran projekcyjny 200x150cm

# **4. SALA DYDAKTYCZNA NR. 22 "J. ANGIELSKI".**

#### **4.1. Podłoga .**

Warstwy istniejące: parkiet z klepki drewnianej, lepik pochodzenia bitumicznego "subit", podkład betonowy.

- Zerwać parkiet z klepki drewnianej,
- Usunąć "subit" mechanicznie z zachowaniem wszelkich przepisów BHP (np. frezarką do betonu z odkurzaczem),
- Po oczyszczeniu i odkurzeniu podkładu, całość zagruntować gruntem wzmacniającym, odcinającym wilgoć np. Ceresit CN 94,
- Różnicę wysokości między poziomem podłogi korytarza (projektowanego) a pomieszczeniem sali dydaktycznej zniwelować (bez progowo) przy pomocy masy samopoziomującej np. Ceresit CN 72 (należy wykonać dylatacje przeciwskurczowe zgodnie z zaleceniami producenta).
- Za pomocą zaprawy klejącej np. Ceresit CM 11 przykleić płytki gresowe 29,7x29,7cm (zgodnie z częścią graficzną projektu).
- Wykonać cokół ścienny z płytek gresowych wys. 7,2cm (zgodnie z częścią graficzną projektu).
- Spoiny między płytkami uzupełnić hydrofobową elastyczną fugą cementową. (w kolorze zgodnym z częścią rysunkową projektu)

Przed przystąpieniem do poziomowania posadzki należy zaniwelować poziomy posadzki i wykonać bezprogowe przejście między korytarzem a pomieszczeniem.

# **4.2. Ściany.**

Warstwy istniejące: wyprawa z tynku cementowo- wapiennego, lamperia ścienna, farba akrylowa.

- Przed przystąpieniem do prac remontowych należy zdemontować odboje drewniane. Wszelkie urządzenia typu: tablice, godła, zegary, tablice interaktywne, karnisze itp. należy zdemontować oraz zamontować we wskazanym przez użytkownika miejscu po wykonaniu robót budowlanych.
- Przed przystąpieniem do robót budowlanych, należy wszystkie okna zabezpieczyć folią polietylenową.
- Wykuć istniejące kratki wentylacyjne i osadzić na ich miejsce nowe, wyposażone w siatkę (Białe – PCV).
- Lamperie ścienną usunąć, istniejące tynki przetrzeć i zeskrobać farbę.
- Zbić odspajający się tynk, ubytki uzupełnić. Ściany oczyścić i zagruntować.
- Przykleić profile narożnikowe aluminiowe z siatką na ościeżach drzwi i okien, ściany wyrównać gładzią gipsową.
- Ściany pomalować emulsją gruntującą i min. 2 razy pomalować farbą emulsyjną akrylową łatwo zmywalną (pół-mat) w kolorze zgodnym z częścią rysunkową projektu.
- Na ścianach zamontować odbojnice (mocowanie dopasować do rodzaju podłoża) – np. ACROVYN ODBOJNICA SCR80 lub SCR64E szer. 20cm, wysokość i kolor wg części rysunkowej projektu.
- Na narożnikach ścian zamontować (mocowanie dopasować do rodzaju podłoża) narożniki zabezpieczające np. ACROVYN NAROŻNIK SSM20, wymiary ramion: 5x5 cm, kolor wg części rysunkowej projektu.
- Na ścianach zamontować relingi ścienne wraz z zestawem haczyków, wg części rysunkowej projektu.
- Na ścianę przykleić fototapetę lateksową o wymiarach i wzorze zgodnym z częścią rysunkową projektu.
- Otwór drzwiowy z korytarza do sali dydaktycznej i z korytarza do magazynu, dostosować do zamontowania nowoprojektowanych drzwi, o wymiarach typowych 90/200cm. Drzwi płytowe, pełne, laminowane CPL 0,5mm wykładane na ścianę o izolacyjności akustycznej do poziomu RA1= min. 25 dB (wg części rysunkowej projektu). Ościeżnica regulowana, laminowana CPL 0,5 mm.

**UWAGA:** GRUBOŚĆ SKRZYDŁA DRZWI PO OTWARCIU NIE MOŻE POMNIEJSZAĆ WYMIARU SZEROKOŚCI OTWORU W ŚWIETLE OŚCIEŻNICY (min 90cm).

Drzwi wyposażyć w "klamki bezpieczne" na szyldzie długim z wkładka bębenkową- kształt rękojeści (litera C), materiał wykonania: stal nierdzewna.

• Istniejące parapety wewnętrzne wykonane z lastryko skrócić do lica ściany i zamontować nakładki renowacyjne PCV w kolorze zgodnym z częścią rysunkową projektu, alternatywnie zmatowić powierzchnię, oczyścić z brudu i kurzu, nanieść warstwę gruntującą (np. rozcieńczona emalia RAFIL BETONMAL) i nanieść min. 2 warstwy lakieru poliuretanowego np. RAFIL BETONMAL (w kolorze zgodnym z częścią rysunkową projektu).

# **4.3. Sufit.**

Warstwy istniejące: wyprawa z tynku cementowo- wapiennego, strop.

- Zdemontować istniejące oprawy oświetleniowe.
- Wykonać bruzdę instalacyjną, położyć instalację dla rzutnika multimedialnego (zabezpieczyć instalację) i uzupełnić ubytki.
- Istniejące tynki przetrzeć, zbić odspajający się tynk, ubytki uzupełnić.
- Wykonać gładź gipsową na sufitach.
- Sufity pomalować farbą emulsyjną akrylową x2 w kolorze białym. Zamontować nowe oprawy oświetleniowe wg projektu elektrycznego

# **4.4. Roboty dodatkowe.**

- Na każdym oknie zamontować rolety w kasetach (za pomocą wkrętów, do listew przyszybowych) oraz specjalne prowadnice przestrzenne.
- Grzejniki oraz ich instalacje grzewcze oczyścić, odtłuścić i pomalować emalią do grzejników wg instrukcji stosowania, kolor wg części graficznej projektu.
- Zamontować nową białą tablicę ceramiczną (typ C), suchościeralną wg części graficznej projektu.
- Zamontować tablice korkowe wg części graficznej projektu.
- Zamontować manualny ekran projekcyjny 200x150cm

# **5. SALA DYDAKTYCZNA NR. 23 "J. ANGIELSKI".**

#### **5.1. Podłoga .**

Warstwy istniejące: parkiet z klepki drewnianej, lepik pochodzenia bitumicznego "subit", podkład betonowy.

- Zerwać parkiet z klepki drewnianej,
- Usunać "subit" mechanicznie z zachowaniem wszelkich przepisów BHP (np. frezarką do betonu z odkurzaczem),
- Po oczyszczeniu i odkurzeniu podkładu, całość zagruntować gruntem wzmacniającym, odcinającym wilgoć np. Ceresit CN 94,
- Różnicę wysokości między poziomem podłogi korytarza (projektowanego) a pomieszczeniem sali dydaktycznej zniwelować (bez progowo) przy pomocy masy samopoziomującej np. Ceresit CN 72 (należy wykonać dylatacje przeciwskurczowe zgodnie z zaleceniami producenta).
- Za pomocą zaprawy klejącej np. Ceresit CM 11 przykleić płytki gresowe 29,7x29,7cm (zgodnie z częścią graficzną projektu).
- Wykonać cokół ścienny z płytek gresowych wys. 7,2cm (zgodnie z częścią graficzną projektu).
- Spoiny między płytkami uzupełnić hydrofobową elastyczną fugą cementową. (w kolorze zgodnym z częścią rysunkową projektu)

Przed przystąpieniem do poziomowania posadzki należy zaniwelować poziomy posadzki i wykonać bezprogowe przejście między korytarzem a pomieszczeniem.

# **5.2. Ściany.**

Warstwy istniejące: wyprawa z tynku cementowo- wapiennego, lamperia ścienna, farba akrylowa.

- Przed przystąpieniem do prac remontowych należy zdemontować odboje drewniane. Wszelkie urządzenia typu: tablice, godła, zegary, tablice interaktywne, karnisze itp. należy zdemontować oraz zamontować we wskazanym przez użytkownika miejscu po wykonaniu robót budowlanych.
- Przed przystąpieniem do robót budowlanych, należy wszystkie okna zabezpieczyć folią polietylenową.
- Wykuć istniejące kratki wentylacyjne i osadzić na ich miejsce nowe, wyposażone w siatkę (Białe – PCV).
- Lamperie ścienną usunąć, istniejące tynki przetrzeć i zeskrobać farbę.
- Zbić odspajający się tynk, ubytki uzupełnić. Ściany oczyścić i zagruntować.
- Przykleić profile narożnikowe aluminiowe z siatką na ościeżach drzwi i okien, ściany wyrównać gładzią gipsową.
- Ściany pomalować emulsją gruntującą i min. 2 razy pomalować farbą emulsyjną akrylową łatwo zmywalną (pół-mat) w kolorze zgodnym z częścią rysunkową projektu.
- Na ścianach zamontować odbojnice (mocowanie dopasować do rodzaju podłoża) – np. ACROVYN ODBOJNICA SCR80 lub SCR64E szer. 20cm, wysokość i kolor wg części rysunkowej projektu.
- Na narożnikach ścian zamontować (mocowanie dopasować do rodzaju podłoża) narożniki zabezpieczające np. ACROVYN NAROŻNIK SSM20, wymiary ramion: 5x5 cm, kolor wg części rysunkowej projektu.
- Na ścianach zamontować relingi ścienne wraz z zestawem haczyków, wg części rysunkowej projektu.
- Na ścianę przykleić fototapetę lateksową o wymiarach i wzorze zgodnym z częścią rysunkową projektu.
- Otwór drzwiowy z korytarza do sali dydaktycznej i z korytarza do magazynu, dostosować do zamontowania nowoprojektowanych drzwi, o wymiarach typowych 90/200cm. Drzwi płytowe, pełne, laminowane CPL 0,5mm wykładane na ścianę o izolacyjności akustycznej do poziomu RA1= min. 25 dB (wg części rysunkowej projektu). Ościeżnica regulowana, laminowana CPL 0,5 mm.

**UWAGA:** GRUBOŚĆ SKRZYDŁA DRZWI PO OTWARCIU NIE MOŻE POMNIEJSZAĆ WYMIARU SZEROKOŚCI OTWORU W ŚWIETLE OŚCIEŻNICY (min 90cm).

Drzwi wyposażyć w "klamki bezpieczne" na szyldzie długim z wkładka bębenkową- kształt rękojeści (litera C), materiał wykonania: stal nierdzewna.

• Istniejące parapety wewnętrzne wykonane z lastryko skrócić do lica ściany i zamontować nakładki renowacyjne PCV w kolorze zgodnym z częścią rysunkową projektu, alternatywnie zmatowić powierzchnię, oczyścić z brudu i kurzu, nanieść warstwę gruntującą (np. rozcieńczona emalia RAFIL BETONMAL) i nanieść min. 2 warstwy lakieru poliuretanowego np. RAFIL BETONMAL (w kolorze zgodnym z częścią rysunkową projektu).

# **5.3. Sufit.**

Warstwy istniejące: wyprawa z tynku cementowo- wapiennego, strop.

- Zdemontować istniejące oprawy oświetleniowe.
- Wykonać bruzdę instalacyjną, położyć instalację dla rzutnika multimedialnego (zabezpieczyć instalację) i uzupełnić ubytki.
- Istniejące tynki przetrzeć, zbić odspajający się tynk, ubytki uzupełnić.
- Wykonać gładź gipsową na sufitach.
- Sufity pomalować farbą emulsyjną akrylową x2 w kolorze białym. Zamontować nowe oprawy oświetleniowe wg projektu elektrycznego

# **5.4. Roboty dodatkowe.**

- Na każdym oknie zamontować rolety w kasetach (za pomocą wkrętów, do listew przyszybowych) oraz specjalne prowadnice przestrzenne.
- Grzejniki oraz ich instalacje grzewcze oczyścić, odtłuścić i pomalować emalią do grzejników wg instrukcji stosowania, kolor wg części graficznej projektu.
- Zamontować nową tablicę białą ceramiczną (typ C), suchościeralną wg części graficznej projektu.
- Zamontować tablice korkowe wg części graficznej projektu.
- Zamontować manualny ekran projekcyjny 200x150cm

# **6. SALA DYDAKTYCZNA NR. 24 "J. ANGIELSKI".**

#### **6.1. Podłoga .**

Warstwy istniejące: parkiet z klepki drewnianej, lepik pochodzenia bitumicznego "subit", podkład betonowy.

- Zerwać parkiet z klepki drewnianej,
- Usunąć "subit" mechanicznie z zachowaniem wszelkich przepisów BHP (np. frezarką do betonu z odkurzaczem),
- Po oczyszczeniu i odkurzeniu podkładu, całość zagruntować gruntem wzmacniającym, odcinającym wilgoć np. Ceresit CN 94,
- Różnicę wysokości między poziomem podłogi korytarza (projektowanego) a pomieszczeniem sali dydaktycznej zniwelować (bez progowo) przy pomocy masy samopoziomującej np. Ceresit CN 72 (należy wykonać dylatacje przeciwskurczowe zgodnie z zaleceniami producenta).
- Za pomocą zaprawy klejącej np. Ceresit CM 11 przykleić płytki gresowe 29,7x29,7cm (zgodnie z częścią graficzną projektu).
- Wykonać cokół ścienny z płytek gresowych wys. 7,2cm (zgodnie z częścią graficzną projektu).
- Spoiny między płytkami uzupełnić hydrofobową elastyczną fugą cementową. (w kolorze zgodnym z częścią rysunkową projektu)

Przed przystąpieniem do poziomowania posadzki należy zaniwelować poziomy posadzki i wykonać bezprogowe przejście między korytarzem a pomieszczeniem.

# **6.2. Ściany.**

Warstwy istniejące: wyprawa z tynku cementowo- wapiennego, lamperia ścienna, farba akrylowa.

- Przed przystąpieniem do prac remontowych należy zdemontować odboje drewniane. Wszelkie urządzenia typu: tablice, godła, zegary, tablice interaktywne, karnisze itp. należy zdemontować oraz zamontować we wskazanym przez użytkownika miejscu po wykonaniu robót budowlanych.
- Przed przystąpieniem do robót budowlanych, należy wszystkie okna zabezpieczyć folią polietylenową.
- Wykuć istniejące kratki wentylacyjne i osadzić na ich miejsce nowe, wyposażone w siatkę (Białe – PCV).
- Lamperie ścienną usunąć, istniejące tynki przetrzeć i zeskrobać farbę.
- Zbić odspajający się tynk, ubytki uzupełnić. Ściany oczyścić i zagruntować.
- Przykleić profile narożnikowe aluminiowe z siatką na ościeżach drzwi i okien, ściany wyrównać gładzią gipsową.
- Ściany pomalować emulsją gruntującą i min. 2 razy pomalować farbą emulsyjną akrylową łatwo zmywalną (pół-mat) w kolorze zgodnym z częścią rysunkową projektu.
- Na ścianach zamontować odbojnice (mocowanie dopasować do rodzaju podłoża) – np. ACROVYN ODBOJNICA SCR80 lub SCR64E szer. 20cm, wysokość i kolor wg części rysunkowej projektu.
- Na narożnikach ścian zamontować (mocowanie dopasować do rodzaju podłoża) narożniki zabezpieczające np. ACROVYN NAROŻNIK SSM20, wymiary ramion: 5x5 cm, kolor wg części rysunkowej projektu.
- Na ścianach zamontować relingi ścienne wraz z zestawem haczyków, wg części rysunkowej projektu.
- Na ścianę przykleić fototapetę lateksową o wymiarach i wzorze zgodnym z częścią rysunkową projektu.
- Otwór drzwiowy z korytarza do sali dydaktycznej i z korytarza do magazynu, dostosować do zamontowania nowoprojektowanych drzwi, o wymiarach typowych 90/200cm. Drzwi płytowe, pełne, laminowane CPL 0,5mm wykładane na ścianę o izolacyjności akustycznej do poziomu RA1= min. 25 dB (wg części rysunkowej projektu). Ościeżnica regulowana, laminowana CPL 0,5 mm.

**UWAGA:** GRUBOŚĆ SKRZYDŁA DRZWI PO OTWARCIU NIE MOŻE POMNIEJSZAĆ WYMIARU SZEROKOŚCI OTWORU W ŚWIETLE OŚCIEŻNICY (min 90cm).

Drzwi wyposażyć w "klamki bezpieczne" na szyldzie długim z wkładka bębenkową- kształt rękojeści (litera C), materiał wykonania: stal nierdzewna.

• Istniejące parapety wewnętrzne wykonane z lastryko skrócić do lica ściany i zamontować nakładki renowacyjne PCV w kolorze zgodnym z częścią rysunkową projektu, alternatywnie zmatowić powierzchnię, oczyścić z brudu i kurzu, nanieść warstwę gruntującą (np. rozcieńczona emalia RAFIL BETONMAL) i nanieść min. 2 warstwy lakieru poliuretanowego np. RAFIL BETONMAL (w kolorze zgodnym z częścią rysunkową projektu).

# **6.3. Sufit.**

Warstwy istniejące: wyprawa z tynku cementowo- wapiennego, strop.

- Zdemontować istniejące oprawy oświetleniowe.
- Wykonać bruzdę instalacyjną, położyć instalację dla rzutnika multimedialnego (zabezpieczyć instalację) i uzupełnić ubytki.
- Istniejące tynki przetrzeć, zbić odspajający się tynk, ubytki uzupełnić.
- Wykonać gładź gipsową na sufitach.
- Sufity pomalować farbą emulsyjną akrylową x2 w kolorze białym. Zamontować nowe oprawy oświetleniowe wg projektu elektrycznego

#### **6.4. Roboty dodatkowe.**

- Na każdym oknie zamontować rolety w kasetach (za pomocą wkrętów, do listew przyszybowych) oraz specjalne prowadnice przestrzenne.
- Grzejniki oraz ich instalacje grzewcze oczyścić, odtłuścić i pomalować emalią do grzejników wg instrukcji stosowania, kolor wg części graficznej projektu.
- Zamontować nową tablicę białą ceramiczną (typ C), suchościeralną wg części graficznej projektu.
- Zamontować tablice korkowe wg części graficznej projektu.
- Zamontować manualny ekran projekcyjny 200x150cm

# **7. SALA DYDAKTYCZNA NR. 25 "J. NIEMIECKI".**

#### **7.1. Podłoga.**

Warstwy istniejące: parkiet z klepki drewnianej, lepik pochodzenia bitumicznego "subit", podkład betonowy.

- Zerwać parkiet z klepki drewnianej,
- Usunąć "subit" mechanicznie z zachowaniem wszelkich przepisów BHP (np. frezarką do betonu z odkurzaczem),
- Po oczyszczeniu i odkurzeniu podkładu, całość zagruntować gruntem wzmacniającym, odcinającym wilgoć np. Ceresit CN 94,
- Różnicę wysokości między poziomem podłogi korytarza (projektowanego) a pomieszczeniem sali dydaktycznej zniwelować (bez progowo) przy pomocy masy samopoziomującej np. Ceresit CN 72 (należy wykonać dylatacje przeciwskurczowe zgodnie z zaleceniami producenta).
- Za pomocą zaprawy klejącej np. Ceresit CM 11 przykleić płytki gresowe 29,7x29,7cm (zgodnie z częścią graficzną projektu).
- Wykonać cokół ścienny z płytek gresowych wys. 7,2cm (zgodnie z częścią graficzną projektu).
- Spoiny między płytkami uzupełnić hydrofobową elastyczną fugą cementową. (w kolorze zgodnym z częścią rysunkową projektu)

Przed przystąpieniem do poziomowania posadzki należy zaniwelować poziomy posadzki i wykonać bezprogowe przejście między korytarzem a pomieszczeniem.

# **7.2. Ściany.**

Warstwy istniejące: wyprawa z tynku cementowo- wapiennego, lamperia ścienna, farba akrylowa.

- Przed przystąpieniem do prac remontowych należy zdemontować odboje drewniane. Wszelkie urządzenia typu: tablice, godła, zegary, tablice interaktywne, karnisze itp. należy zdemontować oraz zamontować we wskazanym przez użytkownika miejscu po wykonaniu robót budowlanych.
- Przed przystąpieniem do robót budowlanych, należy wszystkie okna zabezpieczyć folią polietylenową.
- Wykuć istniejące kratki wentylacyjne i osadzić na ich miejsce nowe, wyposażone w siatkę (Białe – PCV).
- Lamperie ścienną usunąć, istniejące tynki przetrzeć i zeskrobać farbę.
- Zbić odspajający się tynk, ubytki uzupełnić. Ściany oczyścić i zagruntować.
- Przykleić profile narożnikowe aluminiowe z siatką na ościeżach drzwi i okien, ściany wyrównać gładzią gipsową.
- Ściany pomalować emulsją gruntującą i min. 2 razy pomalować farbą emulsyjną akrylową łatwo zmywalną (pół-mat) w kolorze zgodnym z częścią rysunkową projektu.
- Na ścianach zamontować odbojnice (mocowanie dopasować do rodzaju podłoża) – np. ACROVYN ODBOJNICA SCR80 lub SCR64E szer. 20cm, wysokość i kolor wg części rysunkowej projektu.
- Na narożnikach ścian zamontować (mocowanie dopasować do rodzaju podłoża) narożniki zabezpieczające np. ACROVYN NAROŻNIK SSM20, wymiary ramion: 5x5 cm, kolor wg części rysunkowej projektu.
- Na ścianach zamontować relingi ścienne wraz z zestawem haczyków, wg części rysunkowej projektu.
- Na ścianę przykleić fototapetę lateksową o wymiarach i wzorze zgodnym z częścią rysunkową projektu.
- Otwór drzwiowy z korytarza do sali dydaktycznej i z korytarza do magazynu, dostosować do zamontowania nowoprojektowanych drzwi, o wymiarach typowych 90/200cm. Drzwi płytowe, pełne, laminowane CPL 0,5mm wykładane na ścianę o izolacyjności akustycznej do poziomu RA1= min. 25 dB (wg części rysunkowej projektu). Ościeżnica regulowana, laminowana CPL 0,5 mm.

**UWAGA:** GRUBOŚĆ SKRZYDŁA DRZWI PO OTWARCIU NIE MOŻE POMNIEJSZAĆ WYMIARU SZEROKOŚCI OTWORU W ŚWIETLE OŚCIEŻNICY (min 90cm).

Drzwi wyposażyć w "klamki bezpieczne" na szyldzie długim z wkładka bębenkową- kształt rękojeści (litera C), materiał wykonania: stal nierdzewna.

• Istniejące parapety wewnętrzne wykonane z lastryko skrócić do lica ściany i zamontować nakładki renowacyjne PCV w kolorze zgodnym z częścią rysunkową projektu, alternatywnie zmatowić powierzchnię, oczyścić z brudu i kurzu, nanieść warstwę gruntującą (np. rozcieńczona emalia RAFIL BETONMAL) i nanieść min. 2 warstwy lakieru poliuretanowego np. RAFIL BETONMAL (w kolorze zgodnym z częścią rysunkową projektu).

# **7.3. Sufit.**

Warstwy istniejące: wyprawa z tynku cementowo- wapiennego, strop.

- Zdemontować istniejące oprawy oświetleniowe.
- Wykonać bruzdę instalacyjną, położyć instalację dla rzutnika multimedialnego (zabezpieczyć instalację) i uzupełnić ubytki.
- Istniejące tynki przetrzeć, zbić odspajający się tynk, ubytki uzupełnić.
- Wykonać gładź gipsową na sufitach.
- Sufity pomalować farbą emulsyjną akrylową x2 w kolorze białym. Zamontować nowe oprawy oświetleniowe wg projektu elektrycznego

# **7.4. Roboty dodatkowe.**

- Na każdym oknie zamontować rolety w kasetach (za pomocą wkrętów, do listew przyszybowych) oraz specjalne prowadnice przestrzenne.
- Grzejniki oraz ich instalacje grzewcze oczyścić, odtłuścić i pomalować emalią do grzejników wg instrukcji stosowania, kolor wg części graficznej projektu.
- Zamontować nową tablicę białą, ceramiczną (typ C) suchościeralną wg części graficznej projektu.
- Zamontować tablice korkowe wg części graficznej projektu.
- Zamontować manualny ekran projekcyjny 200x150cm

# 8. SALA DYDAKTYCZNA NR. 26 "PLASTYKA; MUZYKA".

#### **8.1. Podłoga.**

Warstwy istniejące: parkiet z klepki drewnianej, lepik pochodzenia bitumicznego "subit", podkład betonowy.

- Zerwać parkiet z klepki drewnianej,
- Usunąć "subit" mechanicznie z zachowaniem wszelkich przepisów BHP (np. frezarką do betonu z odkurzaczem),
- Po oczyszczeniu i odkurzeniu podkładu, całość zagruntować gruntem wzmacniającym, odcinającym wilgoć np. Ceresit CN 94,
- Różnicę wysokości między poziomem podłogi korytarza (projektowanego) a pomieszczeniem sali dydaktycznej zniwelować (bez progowo) przy pomocy masy samopoziomującej np. Ceresit CN 72 (należy wykonać dylatacje przeciwskurczowe zgodnie z zaleceniami producenta).
- Za pomocą zaprawy klejącej np. Ceresit CM 11 przykleić płytki gresowe 29,7x29,7cm (zgodnie z częścią graficzną projektu).
- Wykonać cokół ścienny z płytek gresowych wys. 7,2cm (zgodnie z częścią graficzną projektu).
- Spoiny między płytkami uzupełnić hydrofobową elastyczną fugą cementową. (w kolorze zgodnym z częścią rysunkową projektu)

Przed przystąpieniem do poziomowania posadzki należy zaniwelować poziomy posadzki i wykonać bezprogowe przejście między korytarzem a pomieszczeniem.

# **8.2. Ściany.**

Warstwy istniejące: wyprawa z tynku cementowo- wapiennego, lamperia ścienna, farba akrylowa.

- Przed przystąpieniem do prac remontowych należy zdemontować odboje drewniane. Wszelkie urządzenia typu: tablice, godła, zegary, tablice interaktywne, karnisze itp. należy zdemontować oraz zamontować we wskazanym przez użytkownika miejscu po wykonaniu robót budowlanych.
- Przed przystąpieniem do robót budowlanych, należy wszystkie okna zabezpieczyć folią polietylenową.
- Wykuć istniejące kratki wentylacyjne i osadzić na ich miejsce nowe, wyposażone w siatkę (Białe – PCV).
- Lamperie ścienną usunąć, istniejące tynki przetrzeć i zeskrobać farbę.
- Zbić odspajający się tynk, ubytki uzupełnić. Ściany oczyścić i zagruntować.
- Przykleić profile narożnikowe aluminiowe z siatką na ościeżach drzwi i okien, ściany wyrównać gładzią gipsową.
- Ściany pomalować emulsją gruntującą i min. 2 razy pomalować farbą emulsyjną akrylową łatwo zmywalną (pół-mat) w kolorze zgodnym z częścią rysunkową projektu.
- Na ścianach zamontować odbojnice (mocowanie dopasować do rodzaju podłoża) – np. ACROVYN ODBOJNICA SCR80 lub SCR64E szer. 20cm, wysokość i kolor wg części rysunkowej projektu.
- Na narożnikach ścian zamontować (mocowanie dopasować do rodzaju podłoża) narożniki zabezpieczające np. ACROVYN NAROŻNIK SSM20, wymiary ramion: 5x5 cm, kolor wg części rysunkowej projektu.
- Na ścianach zamontować relingi ścienne wraz z zestawem haczyków, wg części rysunkowej projektu.
- Na ścianę przykleić fototapetę lateksową o wymiarach i wzorze zgodnym z częścią rysunkową projektu.
- Otwór drzwiowy z korytarza do sali dydaktycznej i z korytarza do magazynu, dostosować do zamontowania nowoprojektowanych drzwi, o wymiarach typowych 90/200cm. Drzwi płytowe, pełne, laminowane CPL 0,5mm wykładane na ścianę o izolacyjności akustycznej do poziomu RA1= min. 25 dB (wg części rysunkowej projektu). Ościeżnica regulowana, laminowana CPL 0,5 mm.

**UWAGA:** GRUBOŚĆ SKRZYDŁA DRZWI PO OTWARCIU NIE MOŻE POMNIEJSZAĆ WYMIARU SZEROKOŚCI OTWORU W ŚWIETLE OŚCIEŻNICY (min 90cm).

Drzwi wyposażyć w "klamki bezpieczne" na szyldzie długim z wkładka bębenkową- kształt rękojeści (litera C), materiał wykonania: stal nierdzewna.

• Istniejące parapety wewnętrzne wykonane z lastryko skrócić do lica ściany i zamontować nakładki renowacyjne PCV w kolorze zgodnym z częścią rysunkową projektu, alternatywnie zmatowić powierzchnię, oczyścić z brudu i kurzu, nanieść warstwę gruntującą (np. rozcieńczona emalia RAFIL BETONMAL) i nanieść min. 2 warstwy lakieru poliuretanowego np. RAFIL BETONMAL (w kolorze zgodnym z częścią rysunkową projektu).

# **8.3. Sufit.**

Warstwy istniejące: wyprawa z tynku cementowo- wapiennego, strop.

- Zdemontować istniejące oprawy oświetleniowe.
- Wykonać bruzdę instalacyjną, położyć instalację dla rzutnika multimedialnego (zabezpieczyć instalację) i uzupełnić ubytki.
- Istniejące tynki przetrzeć, zbić odspajający się tynk, ubytki uzupełnić.
- Wykonać gładź gipsową na sufitach.
- Sufity pomalować farbą emulsyjną akrylową x2 w kolorze białym. Zamontować nowe oprawy oświetleniowe wg projektu elektrycznego

# **8.4. Roboty dodatkowe.**

- Na każdym oknie zamontować rolety w kasetach (za pomocą wkrętów, do listew przyszybowych) oraz specjalne prowadnice przestrzenne.
- Grzejniki oraz ich instalacje grzewcze oczyścić, odtłuścić i pomalować emalią do grzejników wg instrukcji stosowania, kolor wg części graficznej projektu.
- Zamontować nową tablicę białą, ceramiczną (typ C) suchościeralną wg części graficznej projektu.
- Zamontować tablice korkowe wg części graficznej projektu.
- Zamontować manualny ekran projekcyjny 200x150cm

# **9. POKÓJ NAUCZYCIELSKI.**

#### **9.1. Podłoga.**

Warstwy istniejące: płytki gresowe, podkład betonowy.

- Zerwać płytki gresowe wraz z cokolikiem i skuć zaprawę klejącą,
- Po oczyszczeniu i odkurzeniu podkładu, całość zagruntować gruntem wzmacniającym, odcinającym wilgoć np. Ceresit CN 94,
- Różnicę wysokości między poziomem podłogi korytarza (projektowanego) a pomieszczeniem sali dydaktycznej zniwelować (bez progowo) przy pomocy masy samopoziomującej np. Ceresit CN 72 (należy wykonać dylatacje przeciwskurczowe zgodnie z zaleceniami producenta).
- Za pomocą zaprawy klejącej np. Ceresit CM 11 przykleić płytki gresowe 29,7x29,7cm (zgodnie z częścią graficzną projektu).
- Wykonać cokół ścienny z płytek gresowych wys. 7,2cm (zgodnie z częścią graficzną projektu).
- Spoiny między płytkami uzupełnić hydrofobową elastyczną fugą cementową. (w kolorze zgodnym z częścią rysunkową projektu)

Przed przystąpieniem do poziomowania posadzki należy zaniwelować poziomy posadzki i wykonać bezprogowe przejście między korytarzem a pomieszczeniem.

# **9.2. Ściany.**

Warstwy istniejące: wyprawa z tynku cementowo- wapiennego, lamperia ścienna, farba akrylowa.

- Przed przystąpieniem do prac remontowych należy zdemontować wszelkie urządzenia typu: tablice, godła, zegary, karnisze itp. oraz zamontować we wskazanym przez użytkownika miejscu po wykonaniu robót budowlanych.
- Przed przystąpieniem do robót budowlanych, należy wszystkie okna zabezpieczyć folią polietylenową.
- Wykuć istniejące kratki wentylacyjne i osadzić na ich miejsce nowe, wyposażone w siatkę (Białe – PCV).
- Skuć glazurę ścienną.
- Istniejące tynki przetrzeć i zeskrobać farbę.
- Zbić odspajający się tynk, ubytki uzupełnić. Ściany oczyścić i zagruntować.
- Przykleić profile narożnikowe aluminiowe z siatką na ościeżach drzwi i okien, ściany wyrównać gładzią gipsową.
- Ściany pomalować emulsją gruntującą i min. 2 razy pomalować farbą emulsyjną akrylową łatwo zmywalną (pół-mat) w kolorze zgodnym z częścią rysunkową projektu.
- Otwór drzwiowy z korytarza do sali dydaktycznej i z korytarza do magazynu, dostosować do zamontowania nowoprojektowanych drzwi, o wymiarach typowych 90/200cm. Drzwi płytowe, pełne, laminowane CPL 0,5mm wykładane na ścianę o izolacyjności akustycznej do poziomu RA1= min. 25 dB (wg części rysunkowej projektu). Ościeżnica regulowana, laminowana CPL 0,5 mm.

**UWAGA:** GRUBOŚĆ SKRZYDŁA DRZWI PO OTWARCIU NIE MOŻE POMNIEJSZAĆ WYMIARU SZEROKOŚCI OTWORU W ŚWIETLE OŚCIEŻNICY (min 90cm).

Drzwi wyposażyć w zamek magnetyczny na kartę zbliżeniową/brelok magnetyczny (20 szt.) z zasilaniem w trybie off-line (bez zewnętrznego okablowania), wyposażony w standardową wkładkę na klucz.

- Drzwi z pokoju nauczycielskiego do pokoju zastępcy dyrektora wymienić na nowe 90/200, płytowe, pełne w kolorze zgodnym z częścią rysunkową projektu. Drzwi wyposażyć w "klamki bezpieczne" na szyldzie długim z wkładka bebenkowa.
- Istniejące parapety wewnętrzne wykonane z lastryko skrócić do lica ściany i zamontować nakładki renowacyjne PCV w kolorze zgodnym z częścią rysunkową projektu, alternatywnie zmatowić powierzchnię, oczyścić z brudu i kurzu, nanieść warstwę gruntującą (np. rozcieńczona emalia RAFIL BETONMAL) i nanieść min. 2 warstwy lakieru poliuretanowego np. RAFIL BETONMAL (w kolorze zgodnym z częścią rysunkową projektu).

#### **9.3. Sufit.**

Warstwy istniejące: wyprawa z tynku cementowo- wapiennego, strop.

- Zdemontować istniejące oprawy oświetleniowe.
- Istniejące tynki przetrzeć, zbić odspajający się tynk, ubytki uzupełnić.
- Wykonać gładź gipsową na sufitach.
- Sufity pomalować farbą emulsyjną akrylową x2 w kolorze białym. Zamontować nowe oprawy oświetleniowe wg projektu elektrycznego

# **9.4. Roboty dodatkowe.**

- Na każdym oknie zamontować rolety w kasetach (za pomocą wkrętów, do listew przyszybowych) oraz specjalne prowadnice przestrzenne.
- Grzejniki oraz ich instalacje grzewcze oczyścić, odtłuścić i pomalować emalią do grzejników wg instrukcji stosowania, kolor wg części graficznej projektu.
- Zamontować tablice korkowe wg części graficznej projektu.

# **10.KORYTARZ**

#### **10.1.Podłoga.**

Warstwy istniejące: lastryko, podkład betonowy.

- Przed przystąpieniem do prac należy sprawdzić czy lastriko nie jest odspojone od podłoża,
- Należy usunąć luźne fragmenty (zeszlifować, zmieść, odkurzyć). Wszelkie pęknięcia należy pogłębić, wyczyścić, naciąć poprzecznie, zagruntować gruntem wzmacniającym, odcinającym wilgoć (np. KNAUF Spezialbodengrund)
- Ubytki wypełnić masą naprawczo-wyrównującą (np. KNAUF Correct)
- Za pomocą elastycznej zaprawy klejącej przeznaczonej na "trudne" podłoża przykleić płytki gresowe 29,7x29,7cm (zgodnie z częścią graficzną projektu).
- Wykonać cokół ścienny z płytek gresowych wys. 7,2cm, uprzednio zbijając istniejące cokoły i uzupełniając ubytki ścian.

(zgodnie z częścią graficzną projektu).

 Spoiny między płytkami uzupełnić hydrofobową elastyczną fugą cementową. (w kolorze zgodnym z częścią rysunkową projektu)

Przed przystąpieniem do poziomowania posadzki należy zaniwelować poziomy posadzki i wykonać bezprogowe przejście między korytarzem a pomieszczeniem.

# **10.2.Ściany.**

Warstwy istniejące: wyprawa z tynku cementowo- wapiennego, lamperia ścienna.

- Przed przystąpieniem do prac remontowych należy zdemontować odboje drewniane, wszelkie urządzenia typu: tablice, godła, zegary itp. Zabezpieczyć okna folią polietylenową.
- Lamperie ścienną usunąć, istniejące tynki przetrzeć i zeskrobać farbę.
- Zbić odspajający się tynk, ubytki uzupełnić. Ściany oczyścić i zagruntować.
- Zdemontować istniejące szafki hydrantowe, dostosować otwór w ścianie i osadzić szafki wewnętrznego hydrantu wnękowego DN 25 z wężem półsztywnym 78cm x 78cm wg części rysunkowej projektu.
- Przykleić profile narożnikowe aluminiowe z siatką na ościeżach drzwi i okien, ściany wyrównać gładzią gipsową.
- Na ścianach zamontować odbojnice (mocowanie dopasować do rodzaju podłoża) – np. ACROVYN ODBOJNICA SCR80 lub SCR64E szer. 20cm, wysokość i kolor wg części rysunkowej projektu.
- Ściany pomalować środkiem gruntującym w kolorze tynku (np. CAPAROL Putzgrund 610) i nałożyć żywiczny tynk mozaikowy o uziarnieniu 0,8 -1,2 mm w kolorze i wysokości zgodnej z częścią rysunkową projektu.
- Ściany pomalować emulsją gruntującą i min. dwukrotnie pomalować farbą emulsyjną akrylową łatwo zmywalną (pół-mat) w kolorze zgodnym z częścią rysunkową projektu.
- Na narożnikach ścian zamontować (mocowanie dopasować do rodzaju podłoża) narożniki zabezpieczające np. ACROVYN NAROŻNIK SSM20, wymiary ramion: 5x5 cm, kolor wg części rysunkowej projektu.
- Istniejące parapety wewnętrzne wykonane z lastryko skrócić do lica ściany i zmatowić powierzchnię, oczyścić z brudu i kurzu, nanieść warstwę gruntującą (np. rozcieńczona emalia RAFIL BETONMAL) i nanieść min. 2 warstwy lakieru poliuretanowego np. RAFIL BETONMAL (w kolorze zgodnym z częścią rysunkową projektu).
- Zdemontować istniejące kratki wentylacyjne i osadzić nowe, wg części graficznej projektu.

#### **10.3.Sufit.**

Warstwy istniejące: wyprawa z tynku cementowo- wapiennego, strop.

- Zdemontować istniejące oprawy oświetleniowe.
- Wykonać sufit podwieszany z płyt gipsowo kartonowych RIGIPS PRO (2x15 mm Fire + typ DF) na konstrukcji krzyżowej dwupoziomowej z profili CD 60 na wieszakach (Sufit o odporności ogniowej REI 60), np. RIGIPS 4.10.17
- Sufit podwieszany pomalować farbą akrylową min. 2 razy w kolorze zgodnym z częścią rysunkową projektu.
- Istniejącą instalację alarmową przełożyć na nowoprojektowany sufit podwieszany.

#### **10.4.Roboty dodatkowe.**

- Grzejniki oraz ich instalacje grzewcze, oczyścić, odtłuścić i pomalować emalią do grzejników wg instrukcji stosowania, kolor wg części graficznej projektu.
- Zamontować osłony grzejnikowe z MDF w kolorze zgodnym z częścią rysunkową projektu.
- Zamontować dzwonek szkolny.

# **11.POM. MAGAZYNOWE NA I PIĘTRZE**

#### **11.1.Podłoga.**

Warstwy istniejące: podkład betonowy.

- Należy usunąć luźne fragmenty (skuć, zmieść, odkurzyć). Ubytki uzupełnić zaprawą naprawczą.
- Różnicę wysokości między poziomem podłogi korytarza a pomieszczeniem zniwelować (bez progowo) przy pomocy masy samopoziomującej np. Ceresit CN 72 (należy wykonać dylatacje przeciwskurczowe zgodnie z zaleceniami producenta).
- Za pomocą zaprawy klejącej np. Ceresit CM 11 przykleić płytki gresowe 29,7x29,7cm (zgodnie z częścią graficzną projektu).
- Wykonać cokół ścienny z płytek gresowych wys. 7,2cm (zgodnie z częścią graficzną projektu).
- Spoiny między płytkami uzupełnić hydrofobową elastyczną fugą cementową. (w kolorze zgodnym z częścią rysunkową projektu)

Przed przystąpieniem do poziomowania posadzki należy zaniwelować poziomy posadzki i wykonać bezprogowe przejście między korytarzem a pomieszczeniem.

# **11.2.Ściany.**

Warstwy istniejące: wyprawa z tynku cementowo- wapiennego, farba

- Zbić odspajający się tynk, ubytki uzupełnić. Ściany oczyścić i zagruntować.
- Przykleić profile narożnikowe aluminiowe z siatką na ościeżach drzwi i okien, ściany wyrównać gładzią gipsową.
- Ściany pomalować emulsją gruntującą i min. 2 razy farbą emulsyjną akrylową łatwo zmywalną (pół-mat) w kolorze zgodnym z częścią rysunkową projektu.
- Zdemontować istniejące kratki wentylacyjne i osadzić nowe, wg części graficznej projektu.
- Grzejniki oraz ich instalacje grzewcze, oczyścić, odtłuścić i pomalować emalią do grzejników wg instrukcji stosowania, kolor wg części graficznej projektu.
- Otwór drzwiowy z korytarza do magazynu, dostosować do zamontowania nowoprojektowanych drzwi, o wymiarach typowych 90/200cm. Drzwi płytowe, pełne, laminowane CPL 0,5mm wykładane na ścianę (wg części rysunkowej projektu). Ościeżnica regulowana, laminowana CPL 0,5 mm. **UWAGA:** GRUBOŚĆ SKRZYDŁA DRZWI PO OTWARCIU NIE MOŻE POMNIEJSZAĆ WYMIARU SZEROKOŚCI OTWORU W ŚWIETLE OŚCIEŻNICY (min 90cm).

# **11.3.Sufit.**

- Zdemontować istniejące oprawy oświetleniowe.
- Sufit oczyścić i zagruntować.
- Wykonać gładź gipsową na sufitach.
- Sufity pomalować farbą emulsyjną akrylową x2 w kolorze zgodnym z częścią graficzną projektu.
- Zamontować nowe oprawy oświetleniowe wg projektu elektrycznego.

# **12.POM. MAGAZYNOWE NA II PIĘTRZE**

#### **12.1.Podłoga.**

Warstwy istniejące: podkład betonowy.

- Należy usunąć luźne fragmenty (skuć, zmieść, odkurzyć). Ubytki uzupełnić zaprawą naprawczą.
- Różnicę wysokości między poziomem podłogi korytarza a pomieszczeniem zniwelować (bez progowo) przy pomocy masy samopoziomującej np. Ceresit CN 72 (należy wykonać dylatacje przeciwskurczowe zgodnie z zaleceniami producenta).
- Za pomocą zaprawy klejącej np. Ceresit CM 11 przykleić płytki gresowe 29,7x29,7cm (zgodnie z częścią graficzną projektu).
- Wykonać cokół ścienny z płytek gresowych wys. 7,2cm (zgodnie z częścią graficzną projektu).
- Spoiny między płytkami uzupełnić hydrofobową elastyczną fugą cementową. (w kolorze zgodnym z częścią rysunkową projektu)

Przed przystąpieniem do poziomowania posadzki należy zaniwelować poziomy posadzki i wykonać bezprogowe przejście między korytarzem a pomieszczeniem.

# **12.2.Ściany.**

Warstwy istniejące: wyprawa z tynku cementowo- wapiennego, farba

- Zbić odspajający się tynk, ubytki uzupełnić. Ściany oczyścić i zagruntować.
- Przykleić profile narożnikowe aluminiowe z siatką na ościeżach drzwi i okien, ściany wyrównać gładzią gipsową.
- Ściany pomalować emulsją gruntującą i min. 2 razy farbą emulsyjną akrylową łatwo zmywalną (pół-mat) w kolorze zgodnym z częścią rysunkową projektu.
- Zdemontować istniejące kratki wentylacyjne i osadzić nowe, wg części graficznej projektu.
- Grzejniki oraz ich instalacje grzewcze, oczyścić, odtłuścić i pomalować emalią do grzejników wg instrukcji stosowania, kolor wg części graficznej projektu.

# **12.3.Sufit.**

- Zdemontować istniejące oprawy oświetleniowe.
- Sufit oczyścić i zagruntować.
- Wykonać gładź gipsową na sufitach.
- Sufity pomalować farbą emulsyjną akrylową x2 w kolorze zgodnym z częścią graficzną projektu.
- Zamontować nowe oprawy oświetleniowe wg projektu elektrycznego.

### **13.ŁAZIENKA MĘSKA**

#### **13.1.Ściany.**

Warstwy istniejące: wyprawa z tynku cementowo- wapiennego, glazura.

- Zbić glazurę (pasy płytek ceramicznych) w celu wykonania robót umożliwiających montaż instalacji elektrycznej.
- Zbić odspajający się tynk, ubytki uzupełnić. Ściany oczyścić i zagruntować.
- Ściany wyrównać gładzią gipsową.
- Ściany pomalować emulsją gruntującą i min. 2 razy farbą emulsyjną akrylową łatwo zmywalną (pół-mat) w kolorze zgodnym z częścią rysunkową projektu.
- Otwór drzwiowy z korytarza do magazynu, dostosować do zamontowania nowoprojektowanych drzwi, o wymiarach typowych 90/200cm. Drzwi płytowe, pełne, laminowane CPL 0,5mm wykładane na ścianę (wg części rysunkowej projektu). Ościeżnica regulowana, laminowana CPL 0,5 mm. **UWAGA:** GRUBOŚĆ SKRZYDŁA DRZWI PO OTWARCIU NIE MOŻE POMNIEJSZAĆ WYMIARU SZEROKOŚCI OTWORU W ŚWIETLE OŚCIEŻNICY (min 90cm).

Drzwi wyposażyć w "klamki bezpieczne" z wkładką bębenkową- kształt rękojeści (litera C), materiał wykonania: stal nierdzewna.

 Zdemontować istniejące kratki wentylacyjne i osadzić nowe, wg części graficznej projektu.

#### **13.2.Sufit.**

- Zdemontować istniejące oprawy oświetleniowe.
- Sufit oczyścić i zagruntować.
- Wykonać gładź gipsową na sufitach.
- Sufity pomalować farbą emulsyjną akrylową x2 w kolorze zgodnym z częścią graficzną projektu.
- Zamontować nowe oprawy oświetleniowe wg projektu elektrycznego.

# **14.ŁAZIENKA DAMSKA**

#### **14.1.Ściany.**

Warstwy istniejące: wyprawa z tynku cementowo- wapiennego, glazura.

- Zbić glazurę (pasy płytek ceramicznych) w celu wykonania robót umożliwiających montaż instalacji elektrycznej.
- Zbić odspajający się tynk, ubytki uzupełnić. Ściany oczyścić i zagruntować.
- Ściany wyrównać gładzią gipsową.
- Ściany pomalować emulsją gruntującą i min. 2 razy farbą emulsyjną akrylową łatwo zmywalną (pół-mat) w kolorze zgodnym z częścią rysunkową projektu.
- Otwór drzwiowy z korytarza do magazynu, dostosować do zamontowania nowoprojektowanych drzwi, o wymiarach typowych 90/200cm. Drzwi płytowe, pełne, laminowane CPL 0,5mm wykładane na ścianę (wg części rysunkowej projektu). Ościeżnica regulowana, laminowana CPL 0,5 mm. **UWAGA:** GRUBOŚĆ SKRZYDŁA DRZWI PO OTWARCIU NIE MOŻE POMNIEJSZAĆ WYMIARU SZEROKOŚCI OTWORU W ŚWIETLE OŚCIEŻNICY (min 90cm).

Drzwi wyposażyć w "klamki bezpieczne" z wkładką bębenkową- kształt rękojeści (litera C), materiał wykonania: stal nierdzewna.

 Zdemontować istniejące kratki wentylacyjne i osadzić nowe, wg części graficznej projektu.

# **14.2.Sufit.**

- Zdemontować istniejące oprawy oświetleniowe.
- Sufit oczyścić i zagruntować.
- Wykonać gładź gipsową na sufitach.
- Sufity pomalować farbą emulsyjną akrylową x2 w kolorze zgodnym z częścią graficzną projektu.
- Zamontować nowe oprawy oświetleniowe wg projektu elektrycznego.

# **15.ŁAZIENKA PRACOWNIKÓW**

#### **15.1.Ściany.**

Warstwy istniejące: wyprawa z tynku cementowo- wapiennego, glazura.

- Zbić glazurę (pasy płytek ceramicznych) w celu wykonania robót umożliwiających montaż instalacji elektrycznej.
- Zbić odspajający się tynk, ubytki uzupełnić. Ściany oczyścić i zagruntować.
- Ściany wyrównać gładzią gipsową.
- Ściany pomalować emulsją gruntującą i min. 2 razy farbą emulsyjną akrylową łatwo zmywalną (pół-mat) w kolorze zgodnym z częścią rysunkową projektu.
- Otwór drzwiowy z korytarza do magazynu, dostosować do zamontowania nowoprojektowanych drzwi, o wymiarach typowych 90/200cm. Drzwi płytowe, pełne, laminowane CPL 0,5mm wykładane na ścianę (wg części rysunkowej projektu). Ościeżnica regulowana, laminowana CPL 0,5 mm. **UWAGA:** GRUBOŚĆ SKRZYDŁA DRZWI PO OTWARCIU NIE MOŻE POMNIEJSZAĆ WYMIARU SZEROKOŚCI OTWORU W ŚWIETLE OŚCIEŻNICY (min 90cm).

Drzwi wyposażyć w "klamki bezpieczne" z wkładką bębenkową- kształt rękojeści (litera C), materiał wykonania: stal nierdzewna.

 Zdemontować istniejące kratki wentylacyjne i osadzić nowe, wg części graficznej projektu.

#### **15.2.Sufit.**

- Zdemontować istniejące oprawy oświetleniowe.
- Sufit oczyścić i zagruntować.
- Wykonać gładź gipsową na sufitach.
- Sufity pomalować farbą emulsyjną akrylową x2 w kolorze zgodnym z częścią graficzną projektu.
- Zamontować nowe oprawy oświetleniowe wg projektu elektrycznego.

# **16.KLATKA SCHODOWA NR.1**

#### **16.1.Podłoga.**

Warstwy istniejące: lastryko, podkład betonowy.

- Przed przystąpieniem do prac należy sprawdzić czy lastriko nie jest odspojone od podłoża,
- Należy usunąć luźne fragmenty (zeszlifować, zmieść, odkurzyć). Wszelkie pęknięcia należy pogłębić, wyczyścić, naciąć poprzecznie, zagruntować gruntem wzmacniającym, odcinającym wilgoć (np. KNAUF Spezialbodengrund)
- Ubytki wypełnić masą naprawczo-wyrównującą (np. KNAUF Correct)
- Za pomocą elastycznej zaprawy klejącej przeznaczonej na "trudne" podłoża przykleić płytki gresowe 29,7x29,7cm (zgodnie z częścią graficzną projektu).
- Wykonać cokół ścienny z płytek gresowych wys. 7,2cm, uprzednio zbijając istniejące cokoły i uzupełniając ubytki ścian. (zgodnie z częścią graficzną projektu).
- Spoiny między płytkami uzupełnić hydrofobową elastyczną fugą cementową. (w kolorze zgodnym z częścią rysunkową projektu)

Przed przystąpieniem do poziomowania posadzki należy zaniwelować poziomy posadzki i wykonać bezprogowe przejście między korytarzem a pomieszczeniem.

# **16.2.Ściany.**

Warstwy istniejące: wyprawa z tynku cementowo- wapiennego, lamperia ścienna.

- Przed przystąpieniem do prac remontowych należy zdemontować odboje drewniane, wszelkie urządzenia typu: tablice, godła, zegary itp. Zabezpieczyć okna folią polietylenową.
- Lamperie ścienną usunąć, istniejące tynki przetrzeć i zeskrobać farbę.
- Zbić odspajający się tynk, ubytki uzupełnić. Ściany oczyścić i zagruntować.
- Przykleić profile narożnikowe aluminiowe z siatką na ościeżach drzwi i okien, ściany wyrównać gładzią gipsową.
- Na ścianach zamontować odbojnice (mocowanie dopasować do rodzaju podłoża) – np. ACROVYN ODBOJNICA SCR80 lub SCR64E szer. 20cm, wysokość i kolor wg części rysunkowej projektu.
- Ściany pomalować środkiem gruntującym w kolorze tynku (np. CAPAROL Putzgrund 610) i nałożyć żywiczny tynk mozaikowy o uziarnieniu 0,8 -1,2 mm w kolorze i wysokości zgodnej z częścią rysunkową projektu.
- Ściany pomalować emulsją gruntującą i min. dwukrotnie pomalować farbą emulsyjną akrylową łatwo zmywalną (pół-mat) w kolorze zgodnym z częścią rysunkową projektu.
- Na narożnikach ścian zamontować (mocowanie dopasować do rodzaju podłoża) narożniki zabezpieczające np. ACROVYN NAROŻNIK SSM20, wymiary ramion: 5x5 cm, kolor wg części rysunkowej projektu.
- Istniejące parapety wewnętrzne wykonane z lastryko skrócić do lica ściany i zmatowić powierzchnię, oczyścić z brudu i kurzu, nanieść warstwę gruntującą (np. rozcieńczona emalia RAFIL BETONMAL) i nanieść min. 2 warstwy lakieru poliuretanowego np. RAFIL BETONMAL (w kolorze zgodnym z częścią rysunkową projektu).
- Zamontować drzwi aluminiowe 150x205 (90+60) dwuskrzydłowe częściowo przeszklone.

#### **16.3.Sufit.**

Warstwy istniejące: wyprawa z tynku cementowo- wapiennego, strop.

- Zdemontować istniejące oprawy oświetleniowe.
- Sufit oczyścić i zagruntować.
- Wykonać gładź gipsową na sufitach.
- Sufity pomalować farbą emulsyjną akrylową x2 w kolorze zgodnym z częścią graficzną projektu.
- Zamontować nowe oprawy oświetleniowe wg projektu elektrycznego.

#### **16.4.Roboty dodatkowe.**

- Grzejniki oraz ich instalacje grzewcze, oczyścić, odtłuścić i pomalować emalią do grzejników wg instrukcji stosowania, kolor wg części graficznej projektu.
- Zamontować osłony grzejnikowe MDF w kolorze zgodnym z częścią rysunkową projektu.

# **17.KLATKA SCHODOWA NR. 2**

#### **17.1.Podłoga.**

Warstwy istniejące: lastryko, podkład betonowy.

- Przed przystąpieniem do prac należy sprawdzić czy lastriko nie jest odspojone od podłoża,
- Należy usunąć luźne fragmenty (zeszlifować, zmieść, odkurzyć). Wszelkie pęknięcia należy pogłębić, wyczyścić, naciąć poprzecznie, zagruntować gruntem wzmacniającym, odcinającym wilgoć (np. KNAUF Spezialbodengrund)
- Ubytki wypełnić masą naprawczo-wyrównującą (np. KNAUF Correct)
- Za pomocą elastycznej zaprawy klejącej przeznaczonej na "trudne" podłoża przykleić płytki gresowe 29,7x29,7cm (zgodnie z częścią graficzną projektu).
- Wykonać cokół ścienny z płytek gresowych wys. 7,2cm, uprzednio zbijając istniejące cokoły i uzupełniając ubytki ścian. (zgodnie z częścią graficzną projektu).
- Spoiny między płytkami uzupełnić hydrofobową elastyczną fugą cementową. (w kolorze zgodnym z częścią rysunkową projektu)

Przed przystąpieniem do poziomowania posadzki należy zaniwelować poziomy posadzki i wykonać bezprogowe przejście między korytarzem a pomieszczeniem.

# **17.2.Ściany.**

Warstwy istniejące: wyprawa z tynku cementowo- wapiennego, lamperia ścienna.

- Przed przystąpieniem do prac remontowych należy zdemontować odboje drewniane, wszelkie urządzenia typu: tablice, godła, zegary itp. Zabezpieczyć okna folią polietylenową.
- Lamperie ścienną usunąć, istniejące tynki przetrzeć i zeskrobać farbę.
- Zbić odspajający się tynk, ubytki uzupełnić. Ściany oczyścić i zagruntować.
- Przykleić profile narożnikowe aluminiowe z siatką na ościeżach drzwi i okien, ściany wyrównać gładzią gipsową.
- Na ścianach zamontować odbojnice (mocowanie dopasować do rodzaju podłoża) – np. ACROVYN ODBOJNICA SCR80 lub SCR64E szer. 20cm, wysokość i kolor wg części rysunkowej projektu.
- Ściany pomalować środkiem gruntującym w kolorze tynku (np. CAPAROL Putzgrund 610) i nałożyć żywiczny tynk mozaikowy o uziarnieniu 0,8 -1,2 mm w kolorze i wysokości zgodnej z częścią rysunkową projektu.
- Ściany pomalować emulsją gruntującą i min. dwukrotnie pomalować farbą emulsyjną akrylową łatwo zmywalną (pół-mat) w kolorze zgodnym z częścią rysunkową projektu.
- Wykonać glazurę z płytek na klej wg części rysunkowej projektu.
- Na narożnikach ścian zamontować (mocowanie dopasować do rodzaju podłoża) narożniki zabezpieczające np. ACROVYN NAROŻNIK SSM20, wymiary ramion: 5x5 cm, kolor wg części rysunkowej projektu.

• Istniejące parapety wewnętrzne wykonane z lastryko skrócić do lica ściany i zmatowić powierzchnię, oczyścić z brudu i kurzu, nanieść warstwę gruntującą (np. rozcieńczona emalia RAFIL BETONMAL) i nanieść min. 2 warstwy lakieru poliuretanowego np. RAFIL BETONMAL (w kolorze zgodnym z częścią rysunkową projektu).

#### **17.3.Sufit.**

Warstwy istniejące: wyprawa z tynku cementowo- wapiennego, strop.

- Zdemontować istniejące oprawy oświetleniowe.
- Sufit oczyścić i zagruntować.
- Wykonać gładź gipsową na sufitach.
- Sufity pomalować farba emulsyina akrylowa x2 w kolorze zgodnym z cześcia graficzną projektu.
- Zamontować nowe oprawy oświetleniowe wg projektu elektrycznego.

#### **17.4.Roboty dodatkowe.**

- Grzejniki, instalacje grzewcze oraz konstrukcję zabezpieczającą przed wypadnięciem oczyścić, odtłuścić i pomalować emalią wg instrukcji stosowania, kolor wg części graficznej projektu.
- Zamontować osłony grzejnikowe MDF w kolorze zgodnym z częścią rysunkową projektu.

#### **18. Uwagi końcowe.**

- 1. Przed przystąpieniem do realizacji WSZYSTKIE wymiary należy sprawdzić w naturze. Przed zamówieniem jakichkolwiek elementów wszystkie wymiary należy sprawdzić w naturze.
- 2. Szczegółowe rozwiązania materiałowe, kolorystyczne należy pisemnie uzgodnić z Dyrektorem szkoły po przedstawieniu próbek do akceptacji.
- 3. Wszelkie roboty budowlane (w szczególności roboty rozbiórkowe, demontaże, wyburzenia) należy prowadzić pod nadzorem osób uprawnionych zachowując szczególną ostrożność.
- 4. Stosowanie rozwiązań zamiennych wymaga każdorazowo pisemnego uzgodnienia z Inwestorem i Projektantem.
- 5. Ilekroć w projekcie jest mowa o produkcie/materiale/systemie należy przez to rozumieć produkt/materiał/system taki jak zaproponowany lub inny o standardzie i parametrach nie gorszych niż zaproponowany.
- 6. Wszystkie materiały budowlane, wykończeniowe, elementy wyposażenia stałe i ruchome muszą posiadać stosowne atesty (w tym atesty p.poż, PZH), aprobaty techniczne ITB, Certyfikaty Zgodności, Deklaracje Zgodności i inne dokumenty stwierdzające dopuszczenie do stosowania w budownictwie użyteczności publicznej, budynków edukacji na terenie Polski.
- 7. Wszelkie materiały budowlane i wykończeniowe, elementy budowlane itp. Należy stosować ściśle wg instrukcji i zaleceń producenta.
- 8. W odniesieniu do wszystkich materiałów palnych należy stosować materiały NIE WYDZIELAJĄCE TOKSYCZNYCH PRODUKTÓW SPALANIA I NIE ROZPRZESTRZENIAJĄCE OGNIA (NRO).

**UWAGA:** ze względu na charakter obiektu (szkoła: gimnazjum) zwraca się szczególną uwagę na potencjalne niebezpieczeństwa przebywania w rejonie budowy, wyjazdu z budowy itd. Organizacja budowy, oznakowania wjazdu, organizacja ruchu pojazdów i maszyn budowlanych, koordynacja dostaw materiałów budowlanych muszą w sposób maksymalnie bezpieczny uwzględniać funkcjonowanie szkoły. Harmonogram prac budowlanych, w tym robót szczególnie niebezpiecznych i uciążliwych dla otoczenia (hałas, wibracie, spaliny itp.) musi zostać uzgodniony i zaakceptowany przez Dyrektora szkoły. Zaleca się wykorzystywanie do prowadzenia robót szczególnie uciążliwych godzin pozalekcyjnych i dni wolnych od nauki.

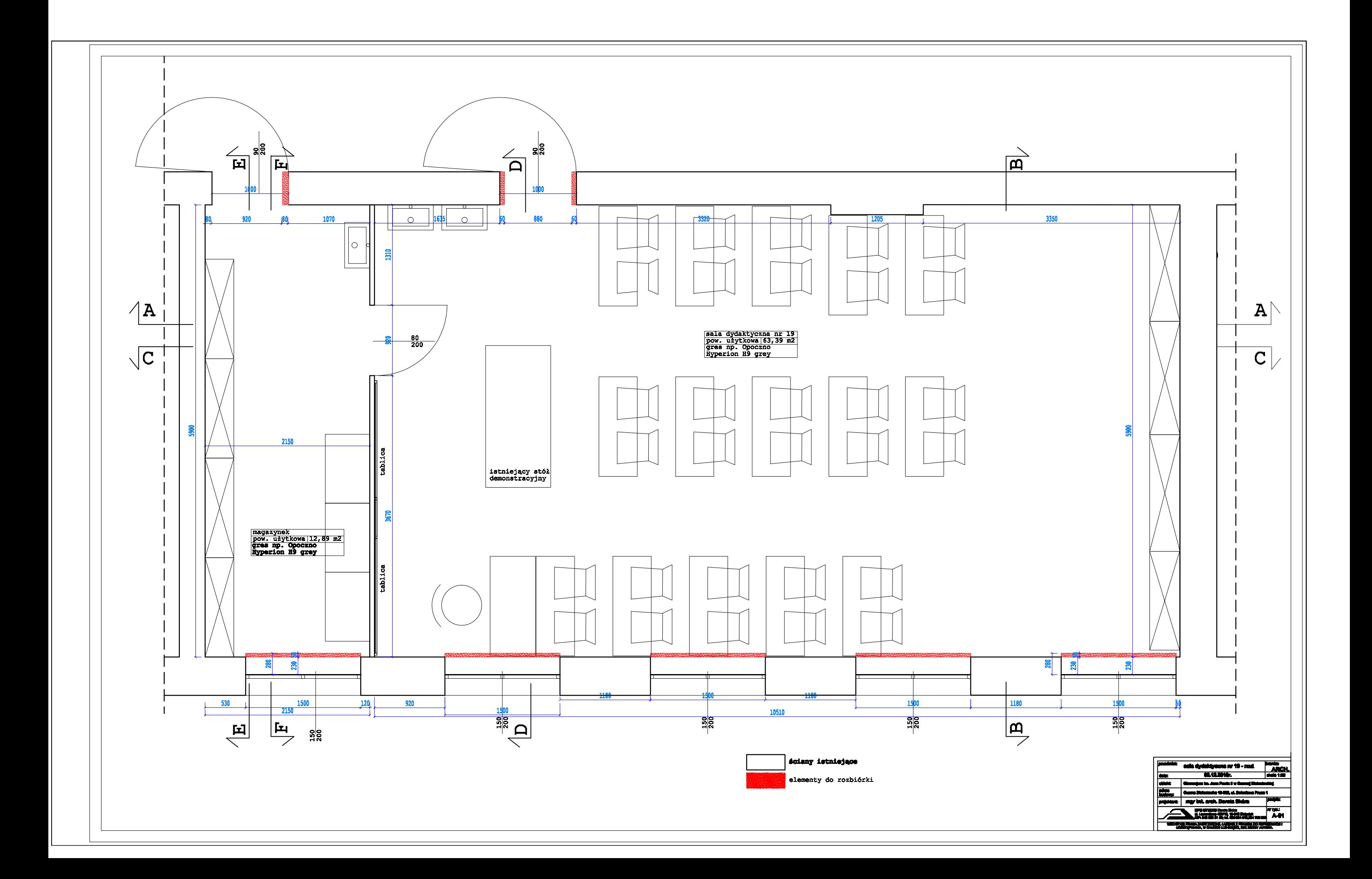

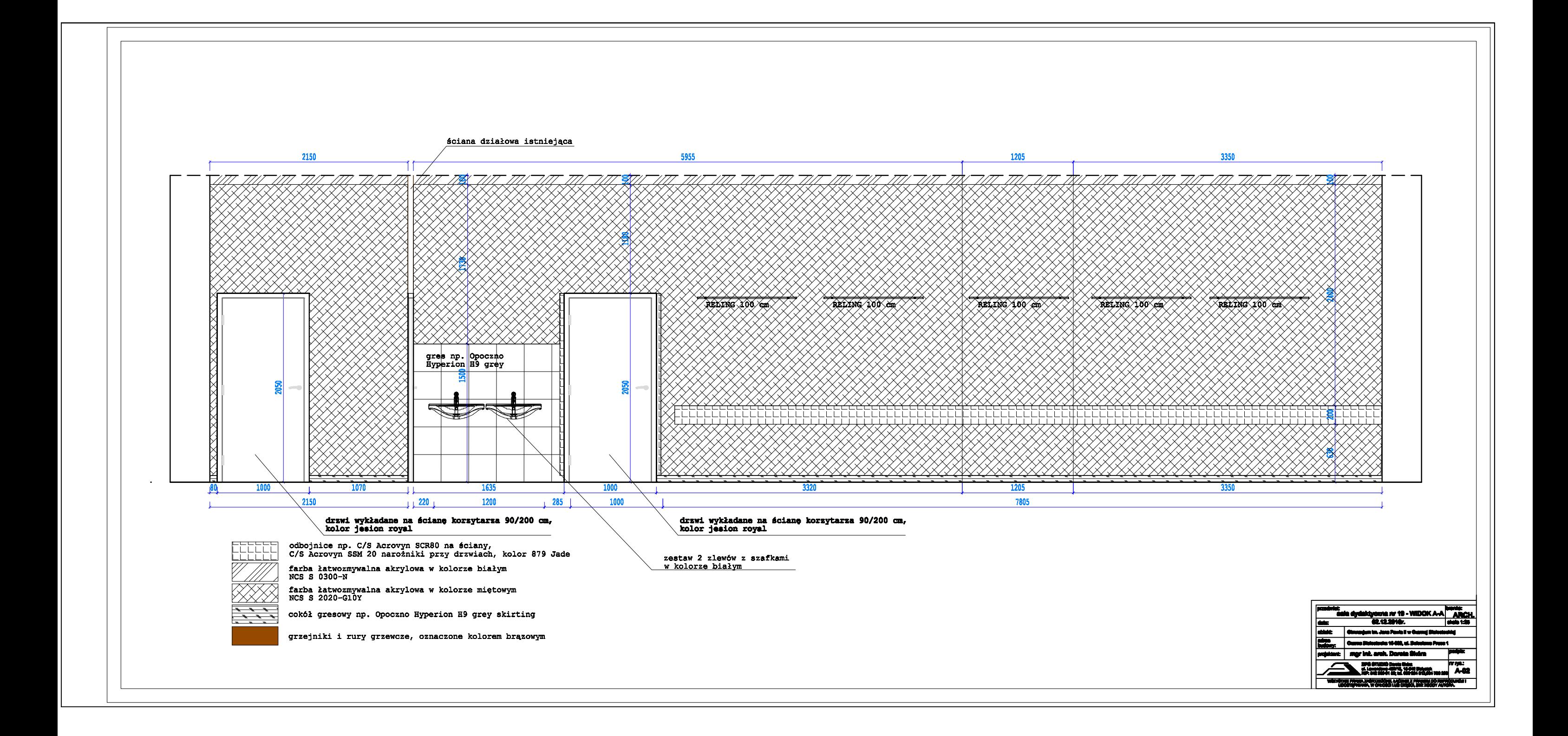

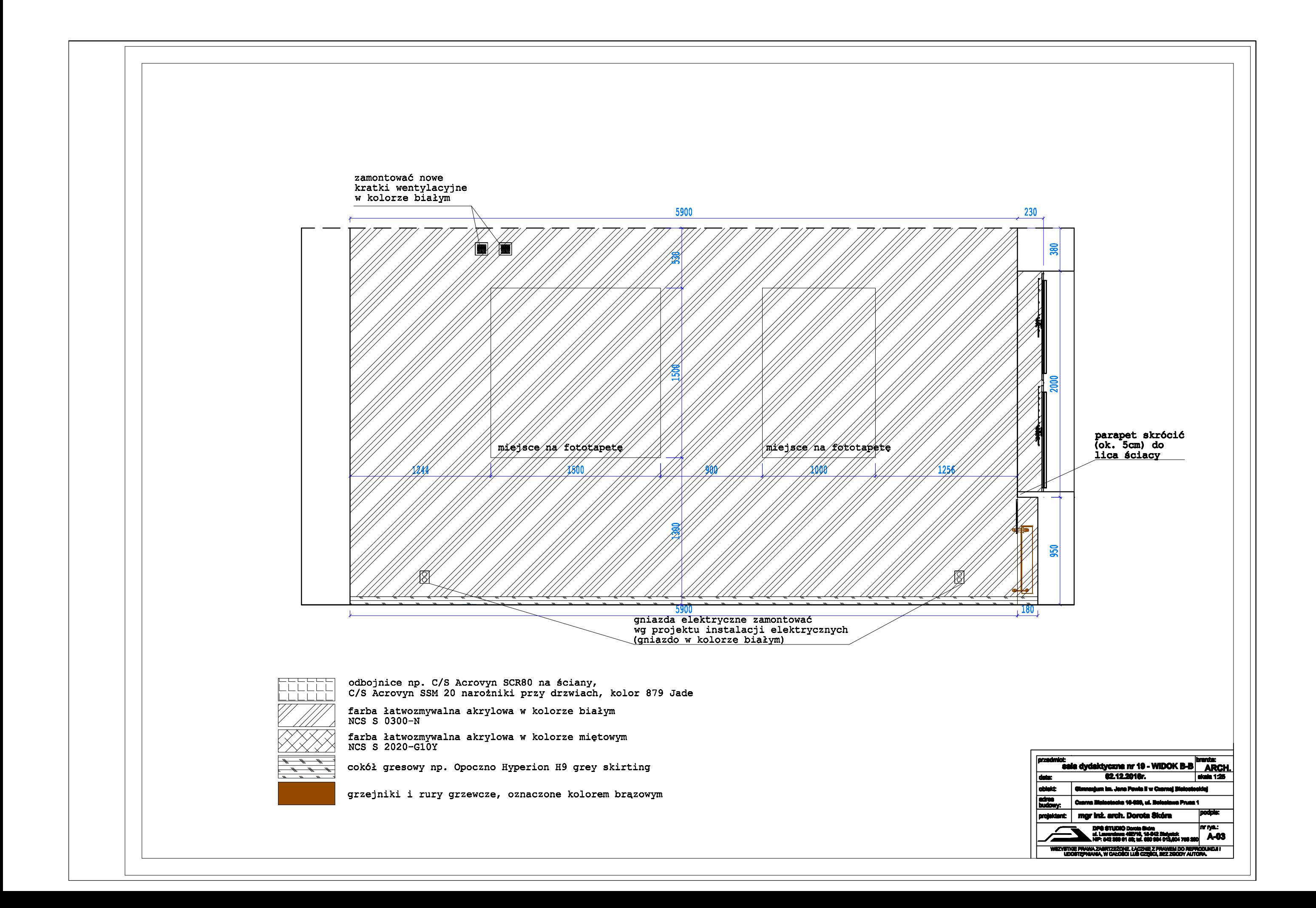

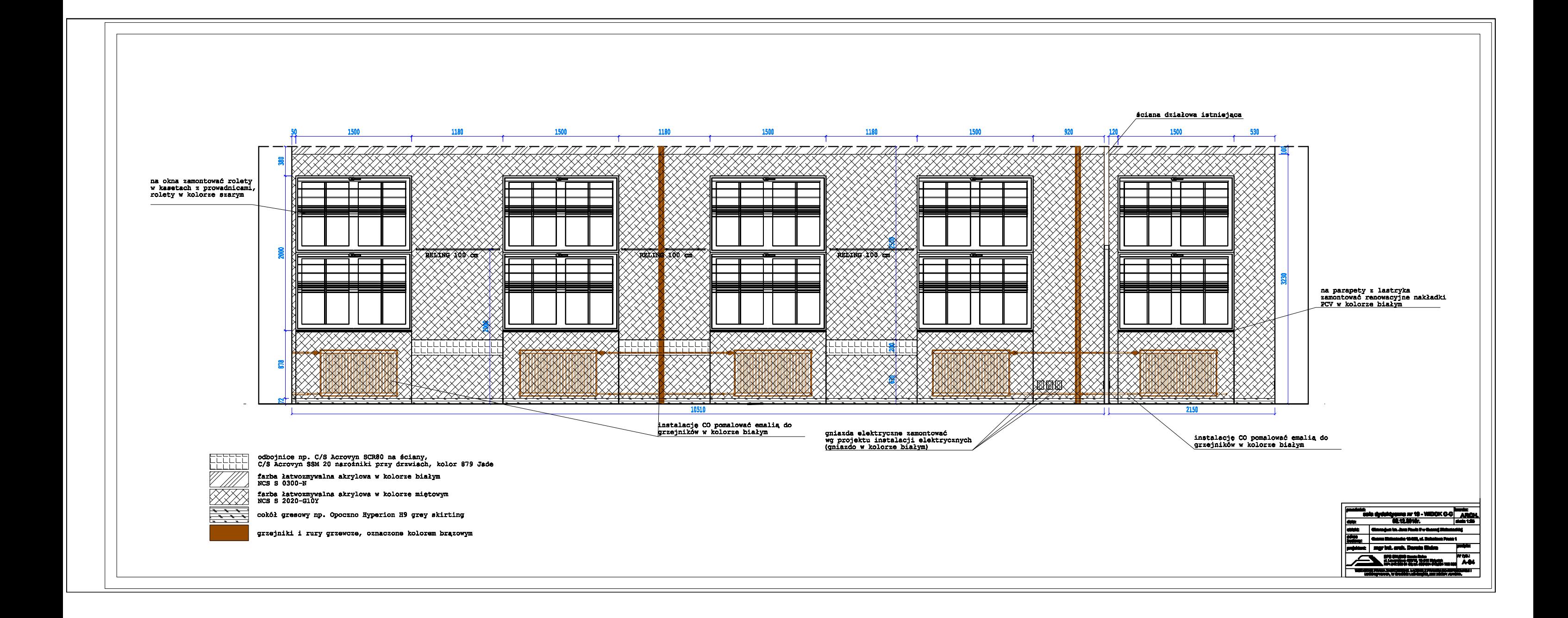

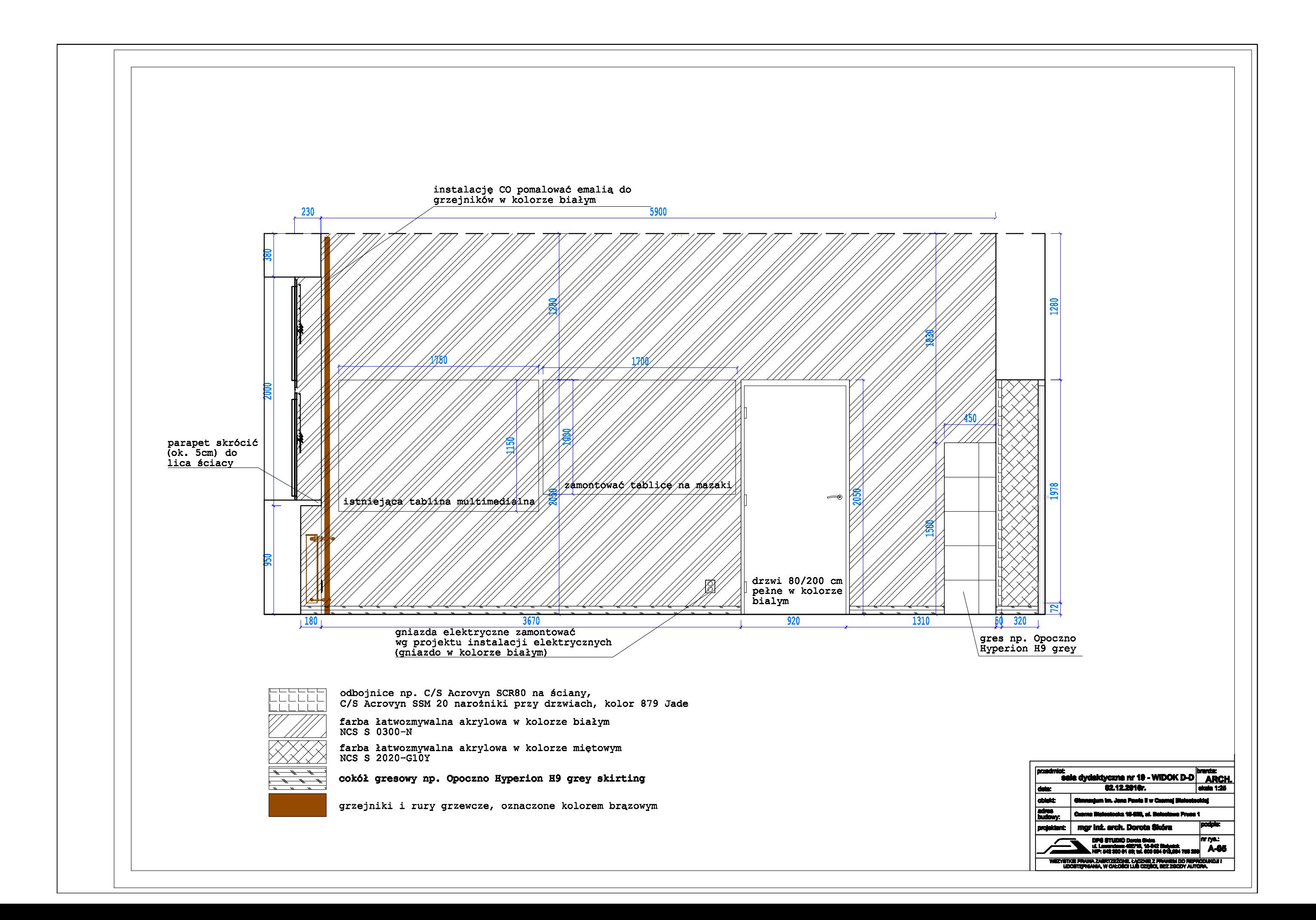

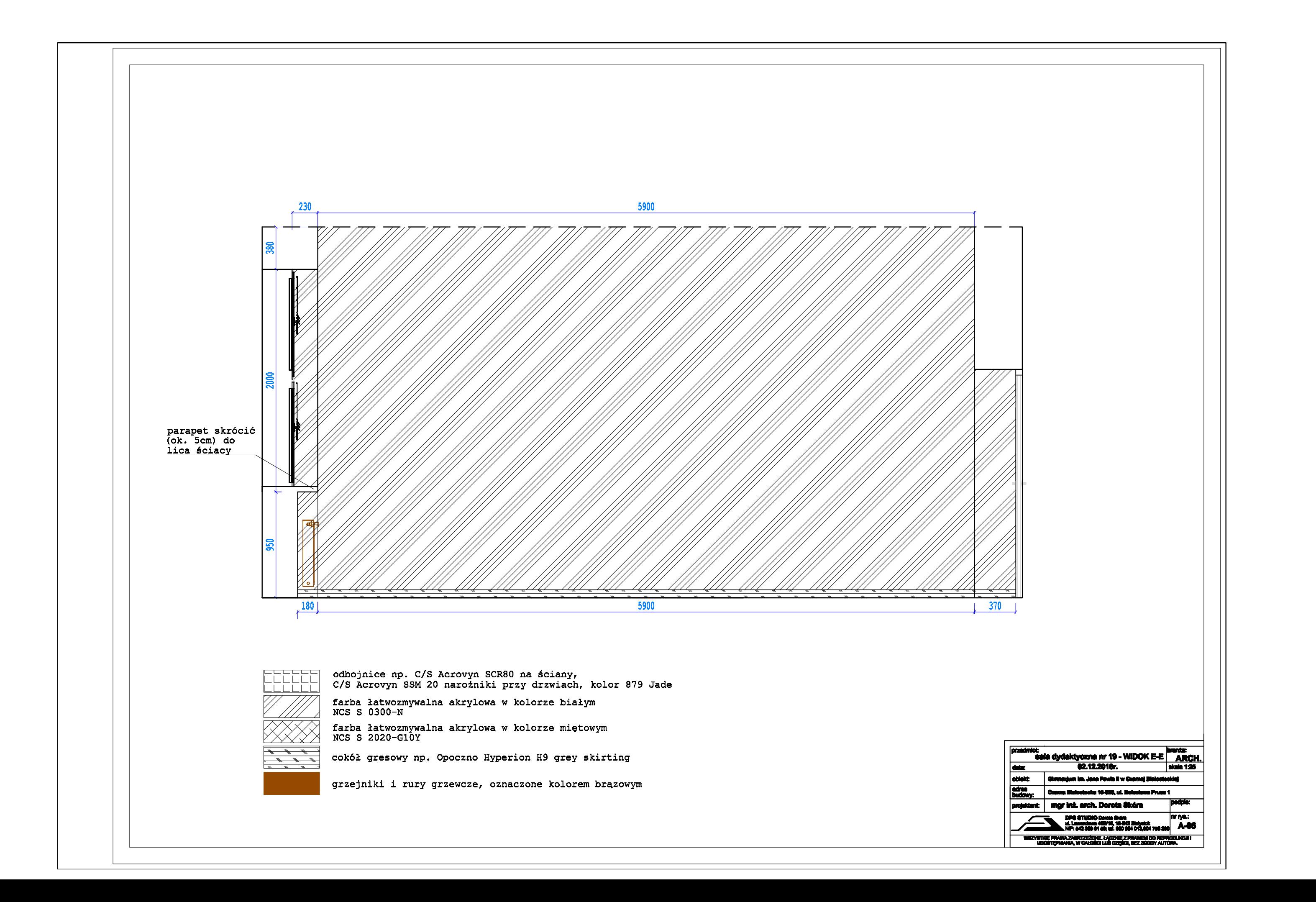

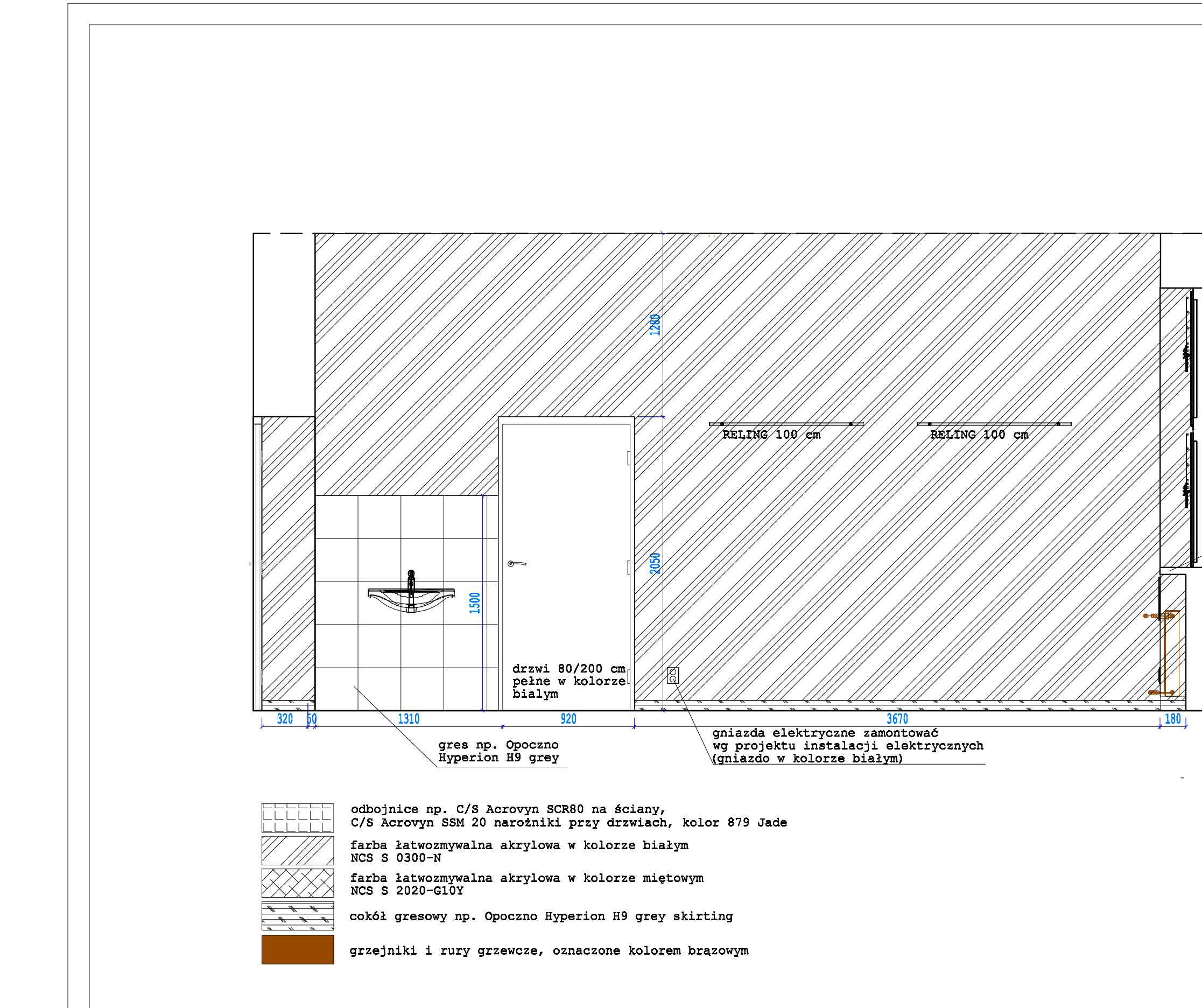

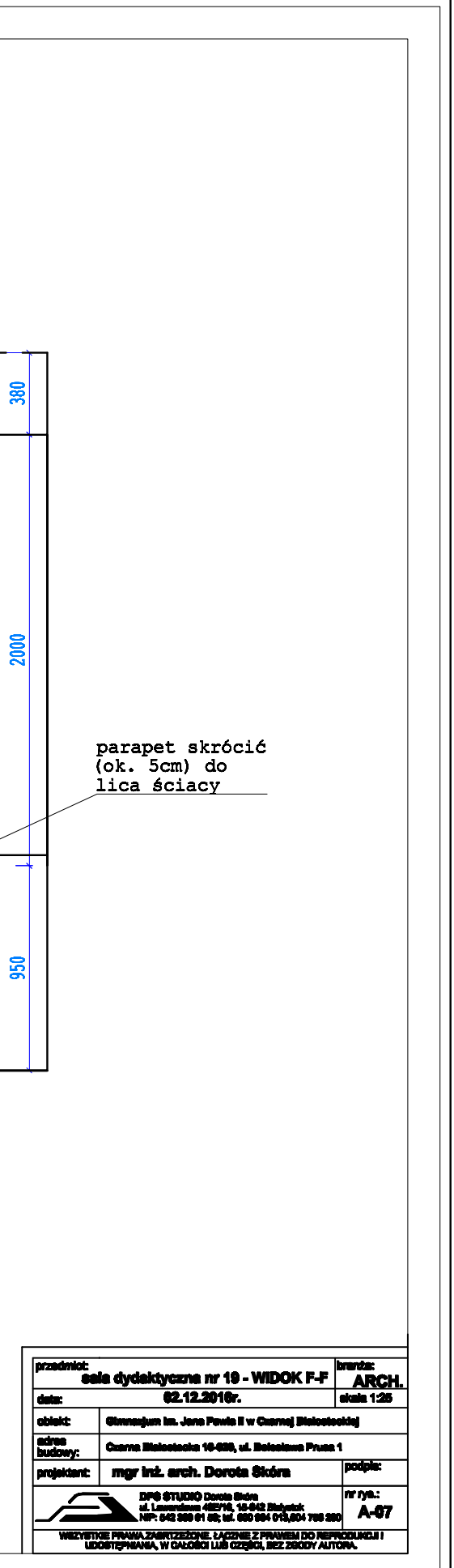

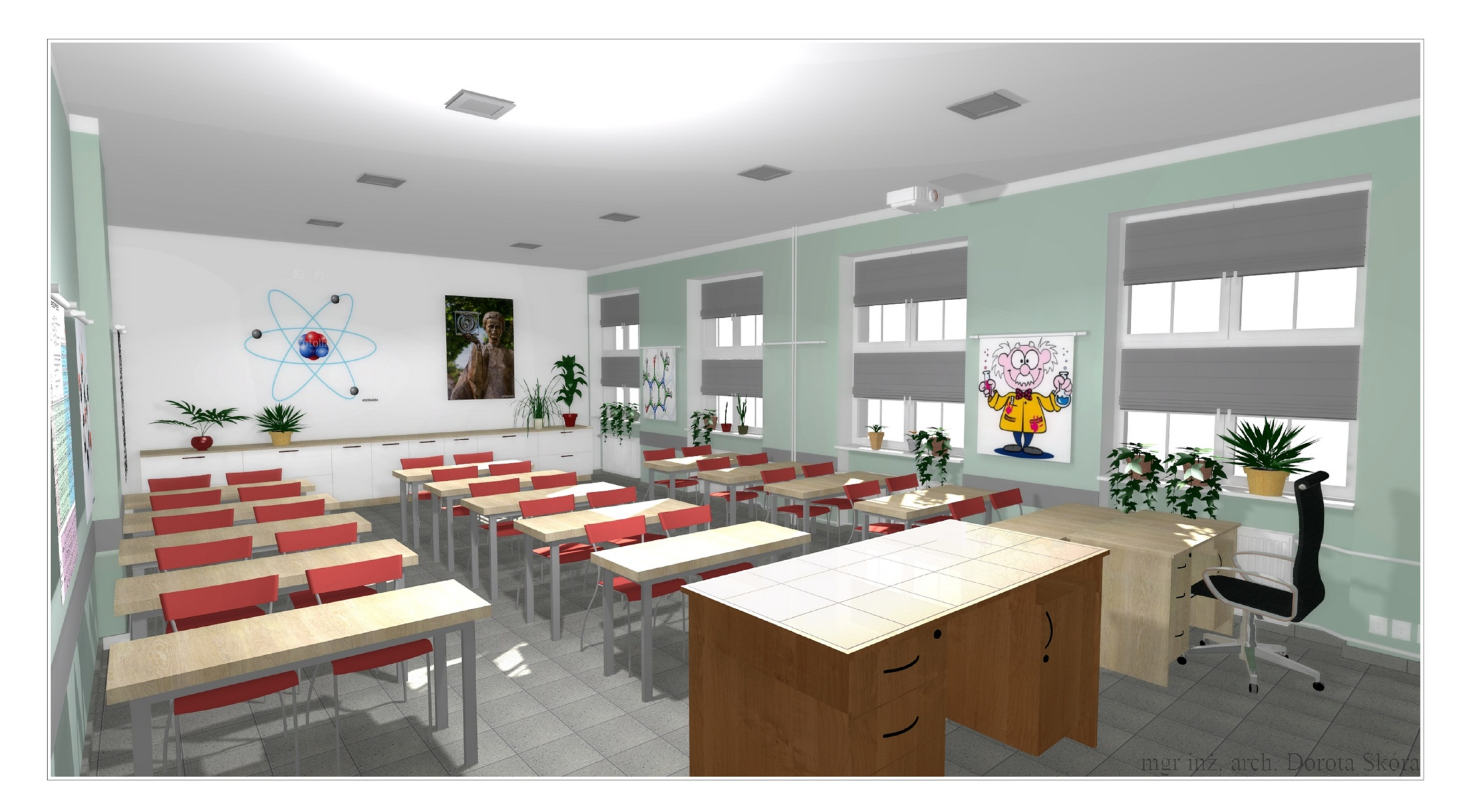

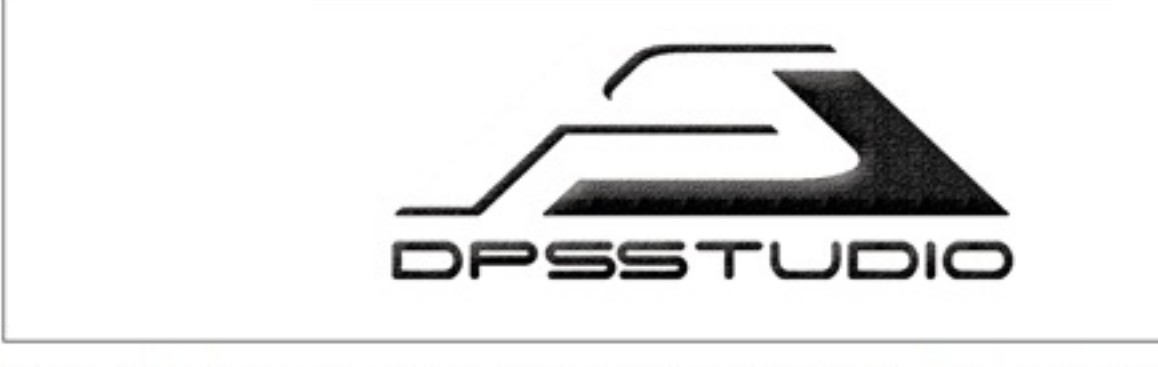

Wydruk dokumentacji wykonano w programie CadKuchnie (c)CadProjekt K&A

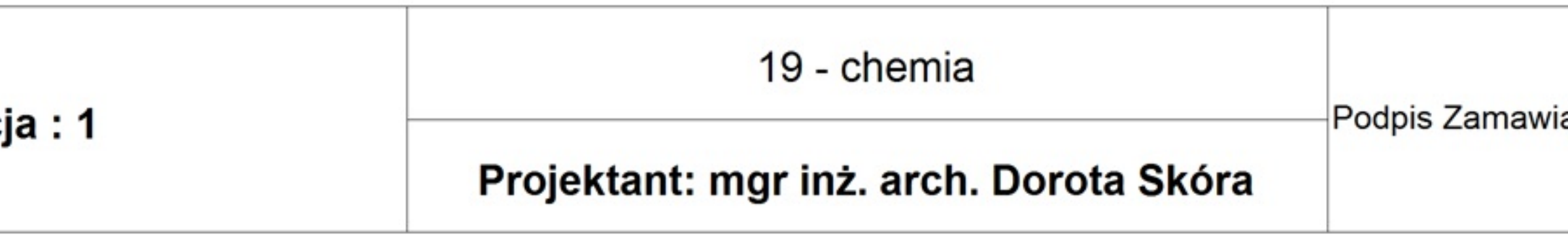

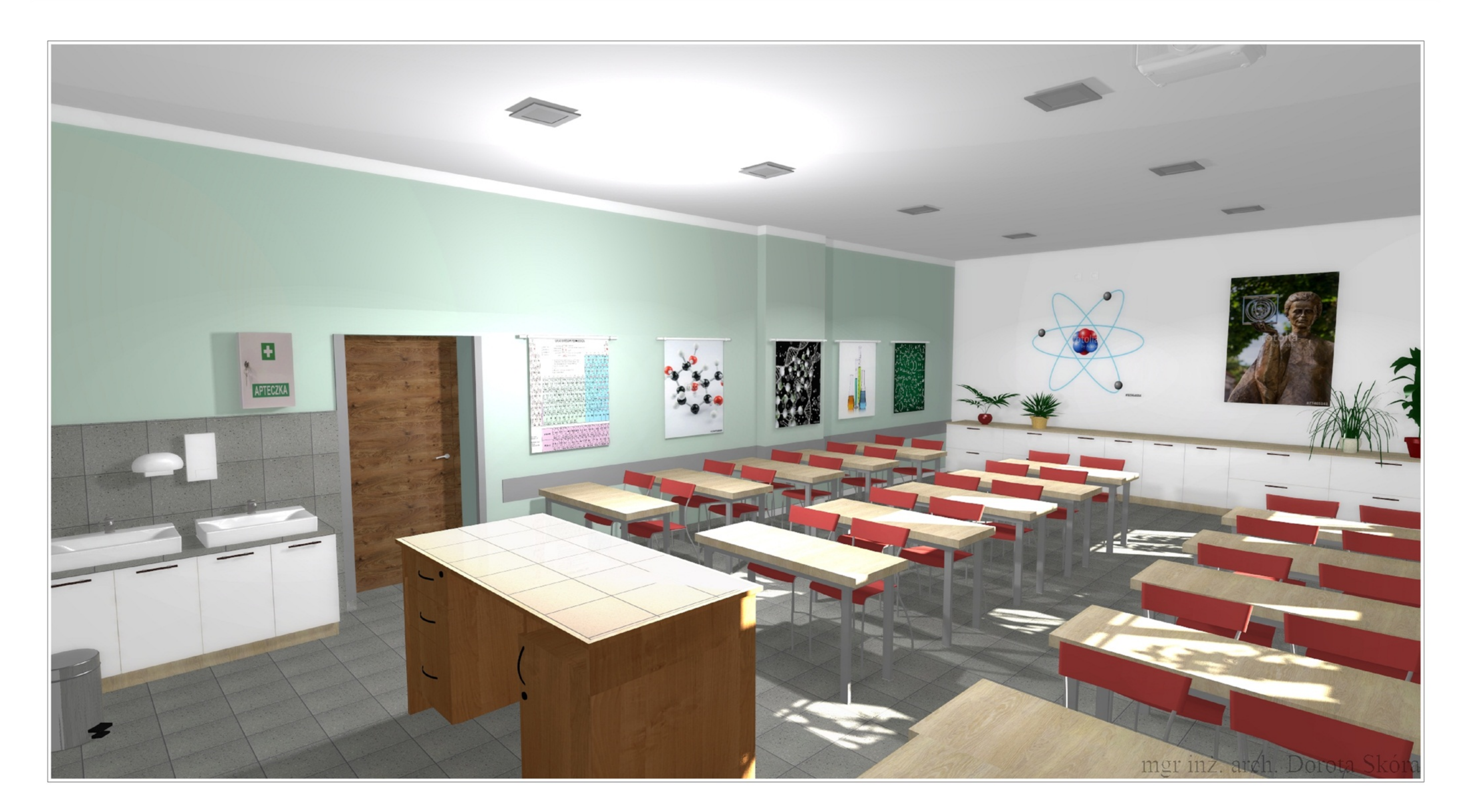

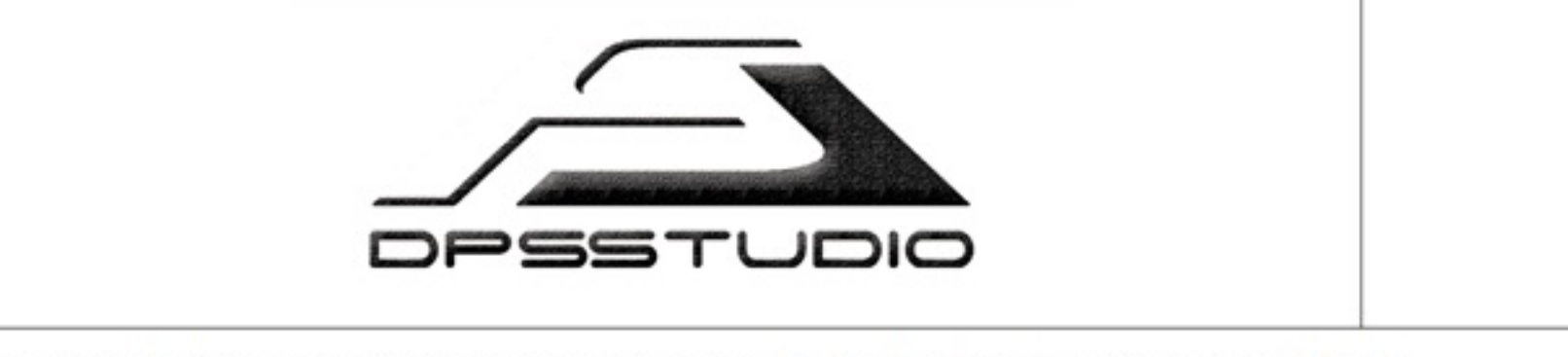

Wydruk dokumentacji wykonano w programie CadKuchnie (c)CadProjekt K&A

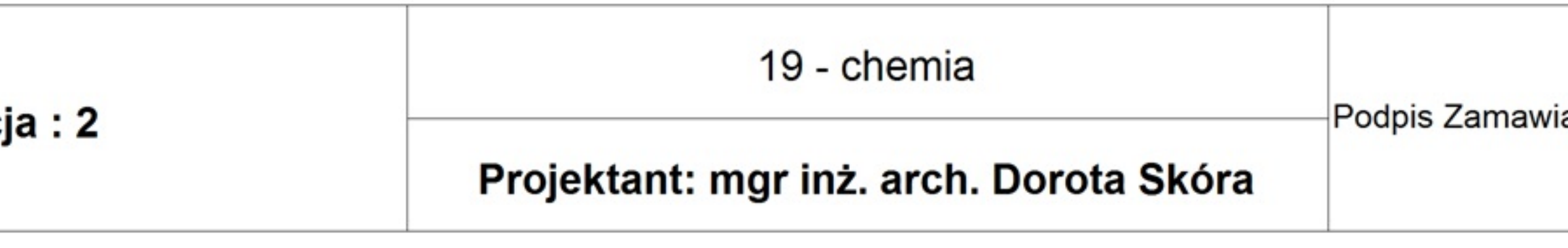

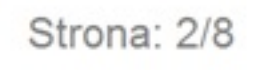

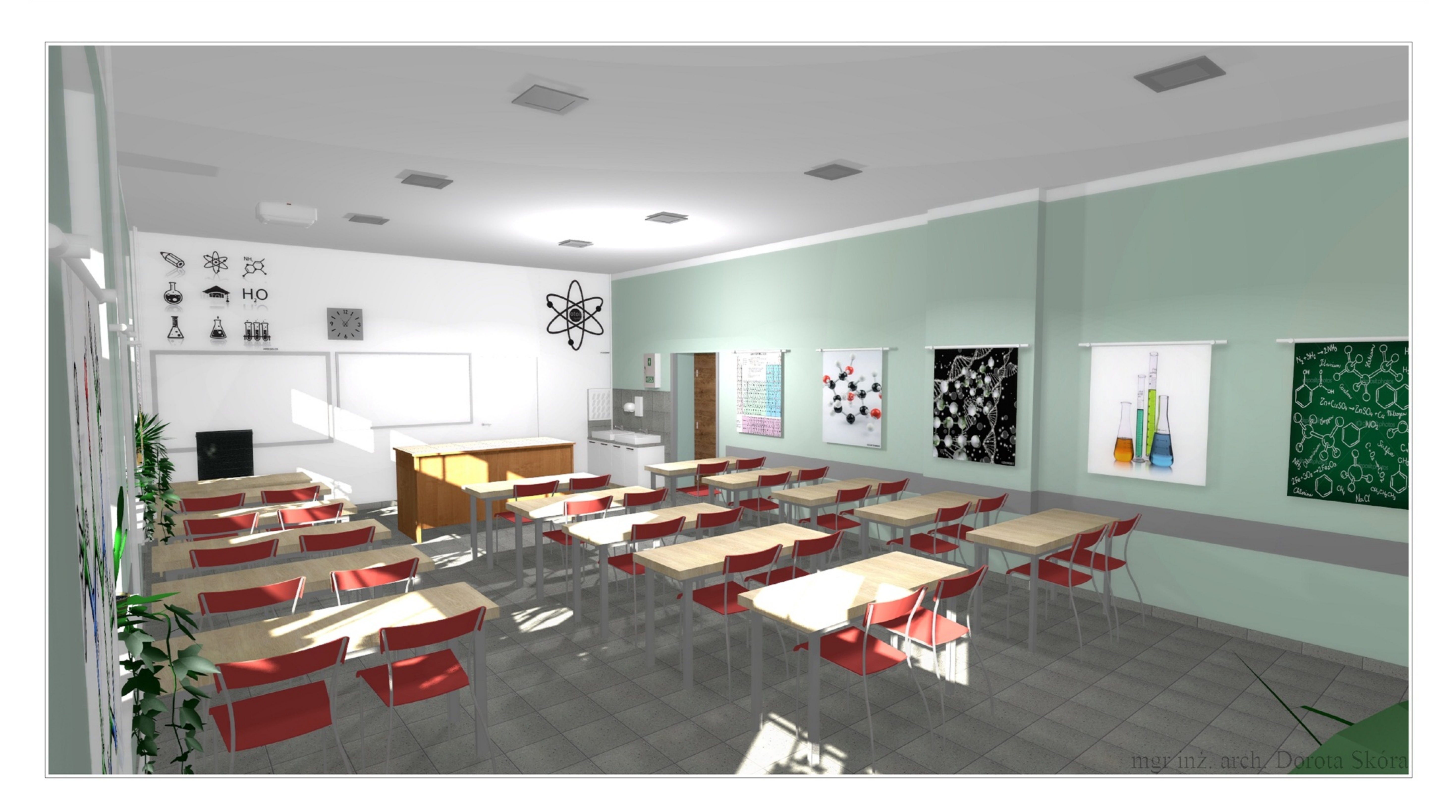

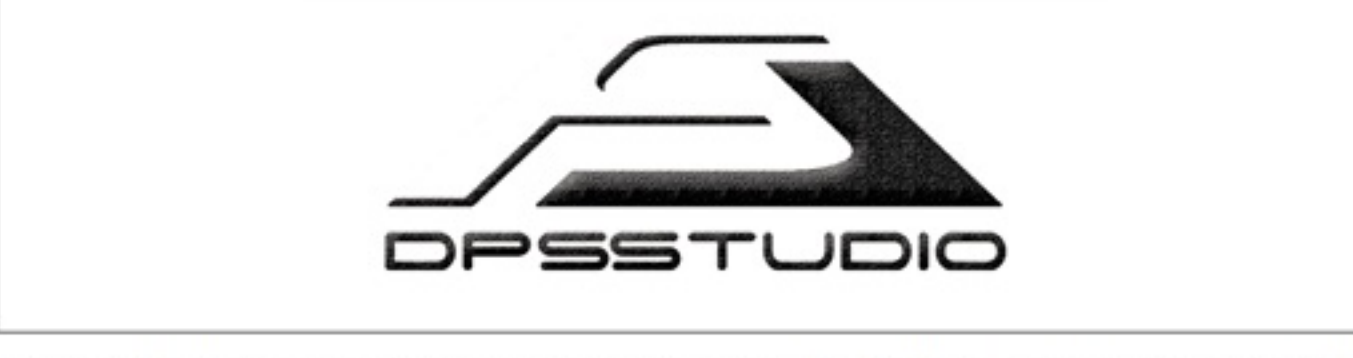

Wydruk dokumentacji wykonano w programie CadKuchnie (c)CadProjekt K&A

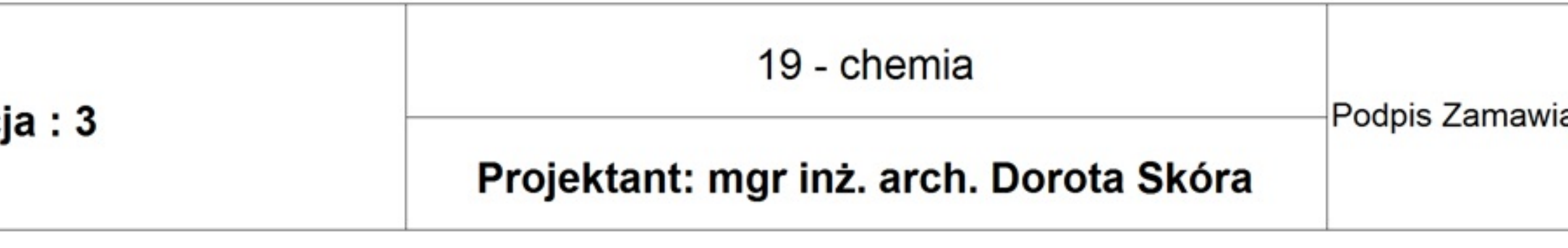

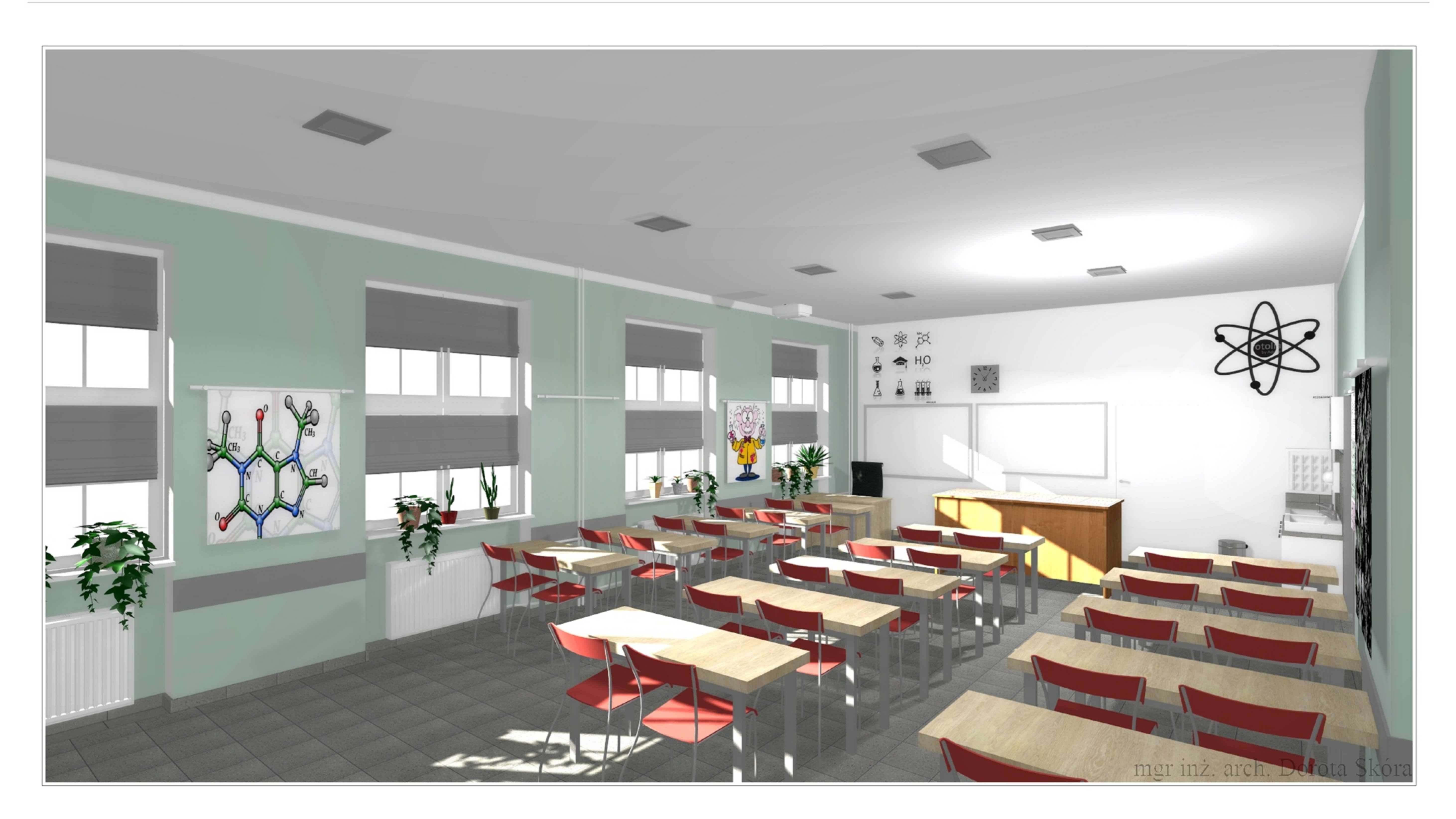

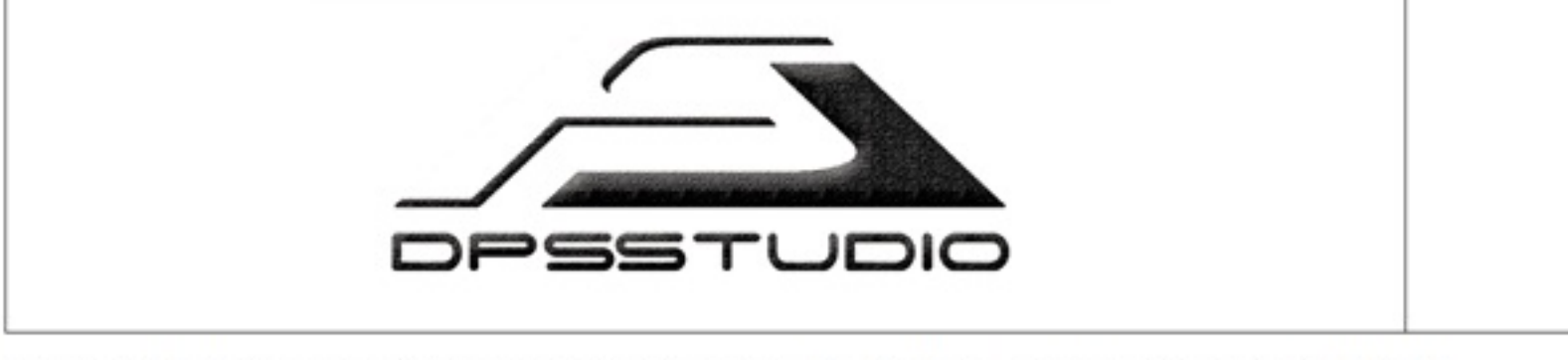

Wydruk dokumentacji wykonano w programie CadKuchnie (c)CadProjekt K&A

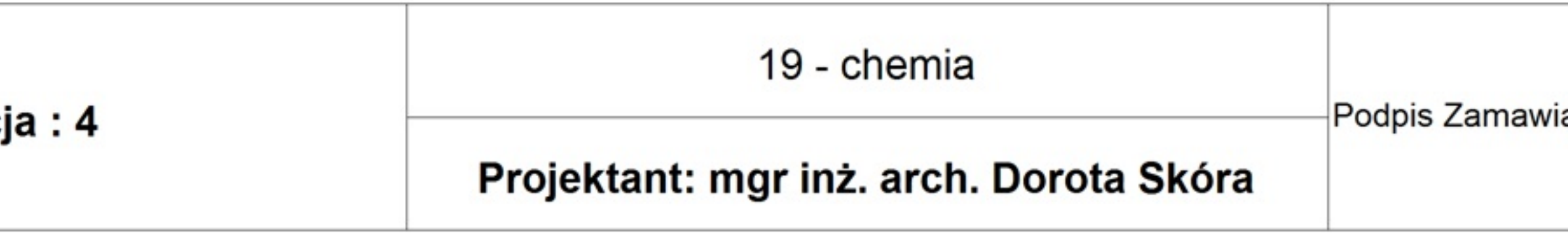

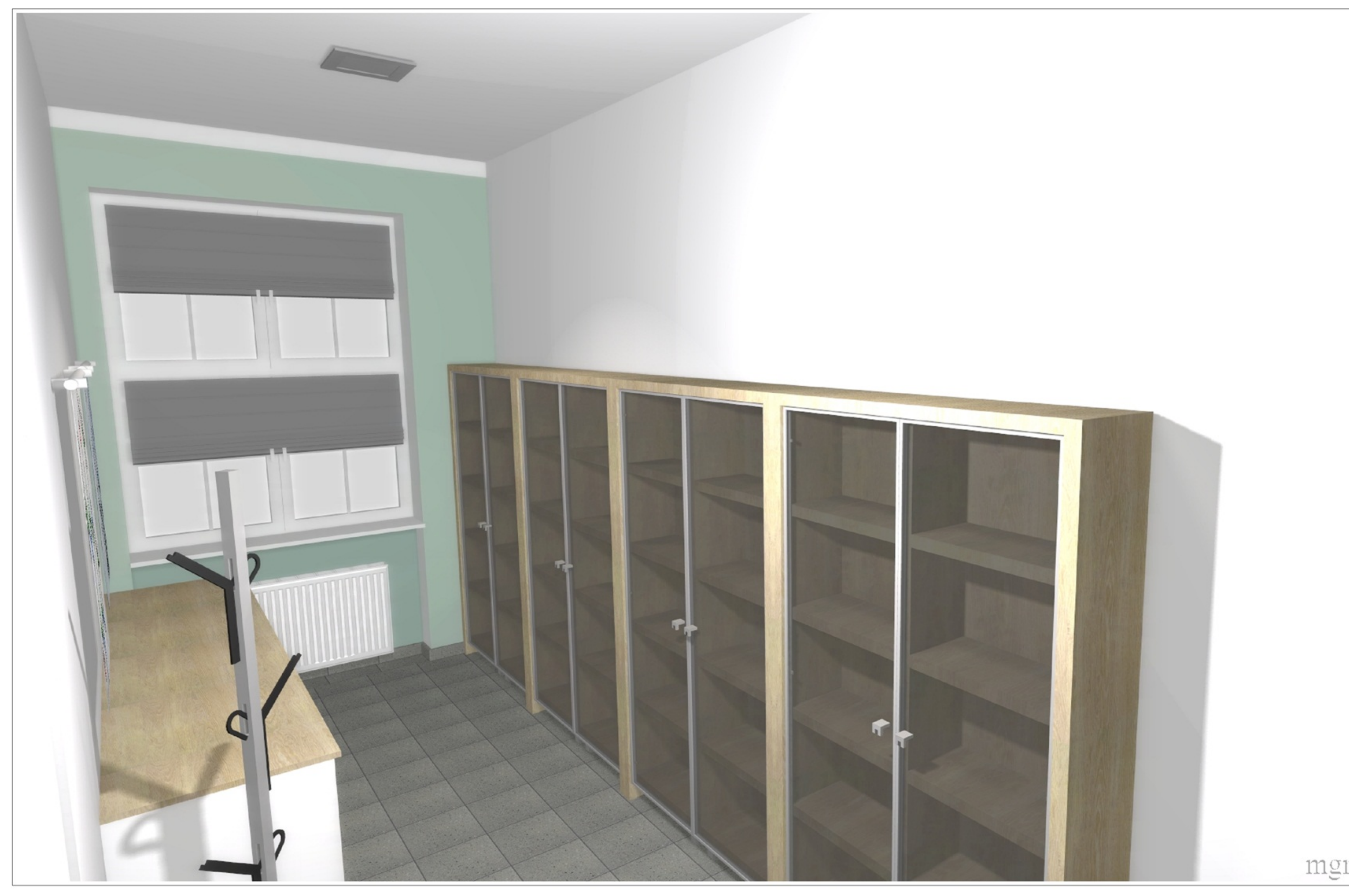

![](_page_48_Picture_2.jpeg)

![](_page_48_Picture_20.jpeg)

# mgr inż. arch. Dorota Skóra

![](_page_49_Picture_1.jpeg)

![](_page_49_Picture_2.jpeg)

Wydruk dokumentacji wykonano w programie CadKuchnie (c)CadProjekt K&A

![](_page_49_Picture_20.jpeg)

![](_page_50_Picture_1.jpeg)

![](_page_50_Picture_2.jpeg)

Wydruk dokumentacji wykonano w programie CadKuchnie (c)CadProjekt K&A

![](_page_50_Picture_20.jpeg)

![](_page_51_Picture_1.jpeg)

![](_page_51_Picture_2.jpeg)

Wydruk dokumentacji wykonano w programie CadKuchnie (c)CadProjekt K&A

![](_page_51_Picture_22.jpeg)

![](_page_52_Figure_0.jpeg)

![](_page_53_Figure_0.jpeg)

![](_page_54_Figure_0.jpeg)

![](_page_55_Figure_0.jpeg)

![](_page_56_Figure_0.jpeg)

![](_page_56_Picture_18.jpeg)

![](_page_57_Picture_1.jpeg)

![](_page_57_Picture_2.jpeg)

![](_page_57_Picture_22.jpeg)

![](_page_58_Picture_1.jpeg)

![](_page_58_Picture_2.jpeg)

![](_page_58_Picture_18.jpeg)

![](_page_58_Picture_6.jpeg)

![](_page_59_Picture_1.jpeg)

![](_page_59_Picture_2.jpeg)

![](_page_59_Picture_23.jpeg)

![](_page_60_Picture_1.jpeg)

![](_page_60_Picture_2.jpeg)

Wydruk dokumentacji wykonano w programie CadKuchnie (c)CadProjekt K&A

![](_page_60_Picture_21.jpeg)

![](_page_61_Figure_0.jpeg)

![](_page_62_Figure_0.jpeg)

![](_page_63_Figure_0.jpeg)

![](_page_63_Picture_18.jpeg)

![](_page_64_Figure_0.jpeg)

![](_page_65_Figure_0.jpeg)

![](_page_65_Picture_24.jpeg)

![](_page_66_Picture_1.jpeg)

![](_page_66_Picture_2.jpeg)

![](_page_66_Picture_23.jpeg)

![](_page_67_Picture_1.jpeg)

![](_page_67_Picture_2.jpeg)

![](_page_67_Picture_21.jpeg)

![](_page_67_Picture_6.jpeg)

![](_page_68_Picture_1.jpeg)

![](_page_68_Picture_2.jpeg)

Wydruk dokumentacji wykonano w programie CadKuchnie (c)CadProjekt K&A

![](_page_68_Picture_20.jpeg)

![](_page_69_Picture_1.jpeg)

![](_page_69_Picture_2.jpeg)

Wydruk dokumentacji wykonano w programie CadKuchnie (c)CadProjekt K&A

![](_page_69_Picture_20.jpeg)

iającego:

Strona: 4/4

![](_page_70_Figure_0.jpeg)